# **DEPARTMENT OF ENERGY OFFICE OF SCIENCE BIOLOGICAL AND ENVIRONMENTAL RESEARCH**

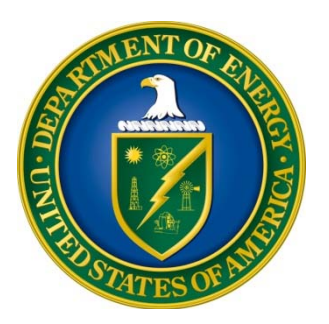

# **ATMOSPHERIC SYSTEM RESEARCH (ASR)**

**FUNDING OPPORTUNITY ANNOUNCEMENT (FOA) NUMBER: DE-FOA-0002034** 

> **FOA TYPE: INITIAL CFDA NUMBER: 81.049**

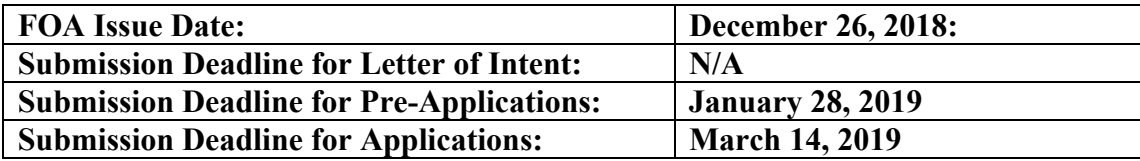

# **Table of Contents**

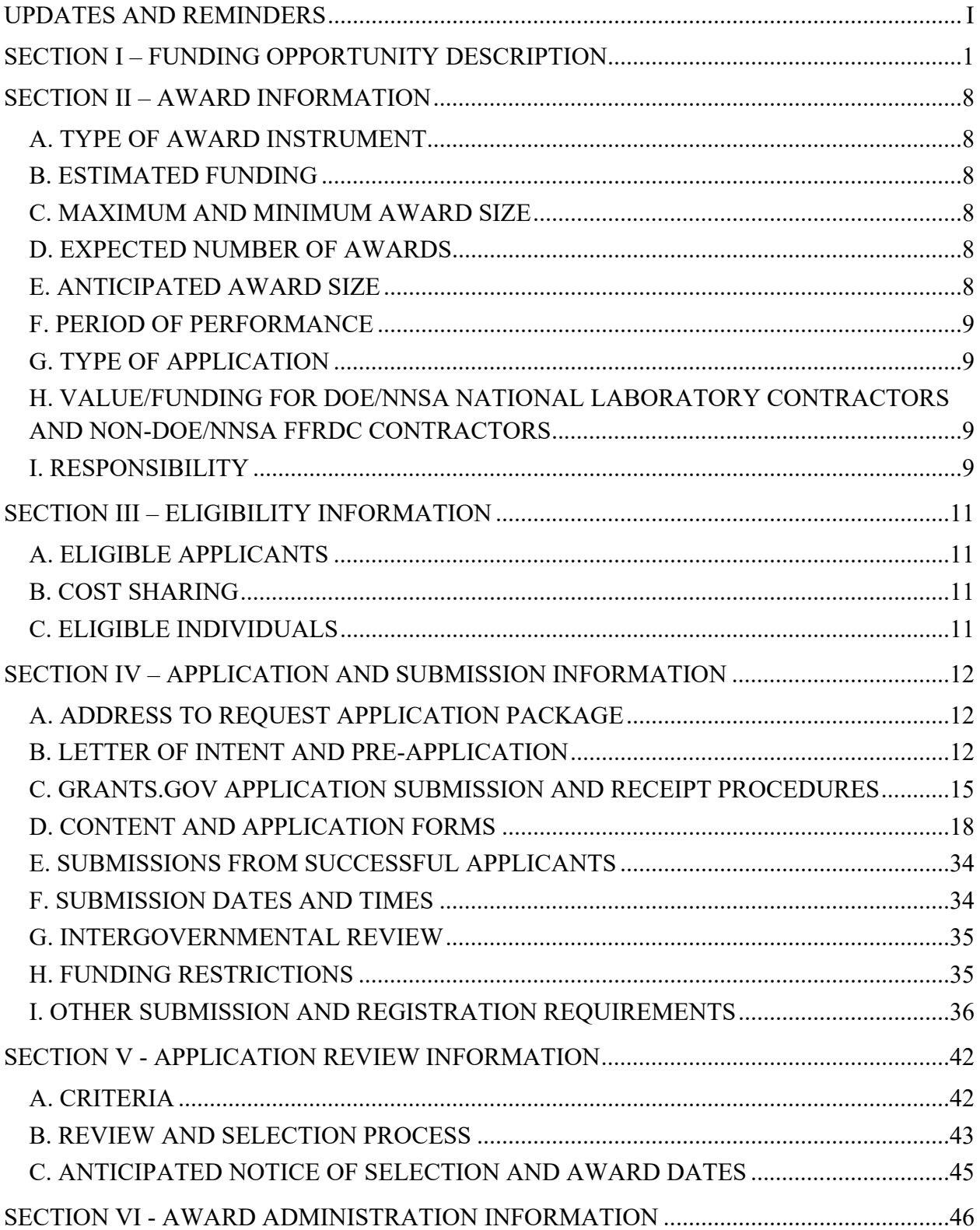

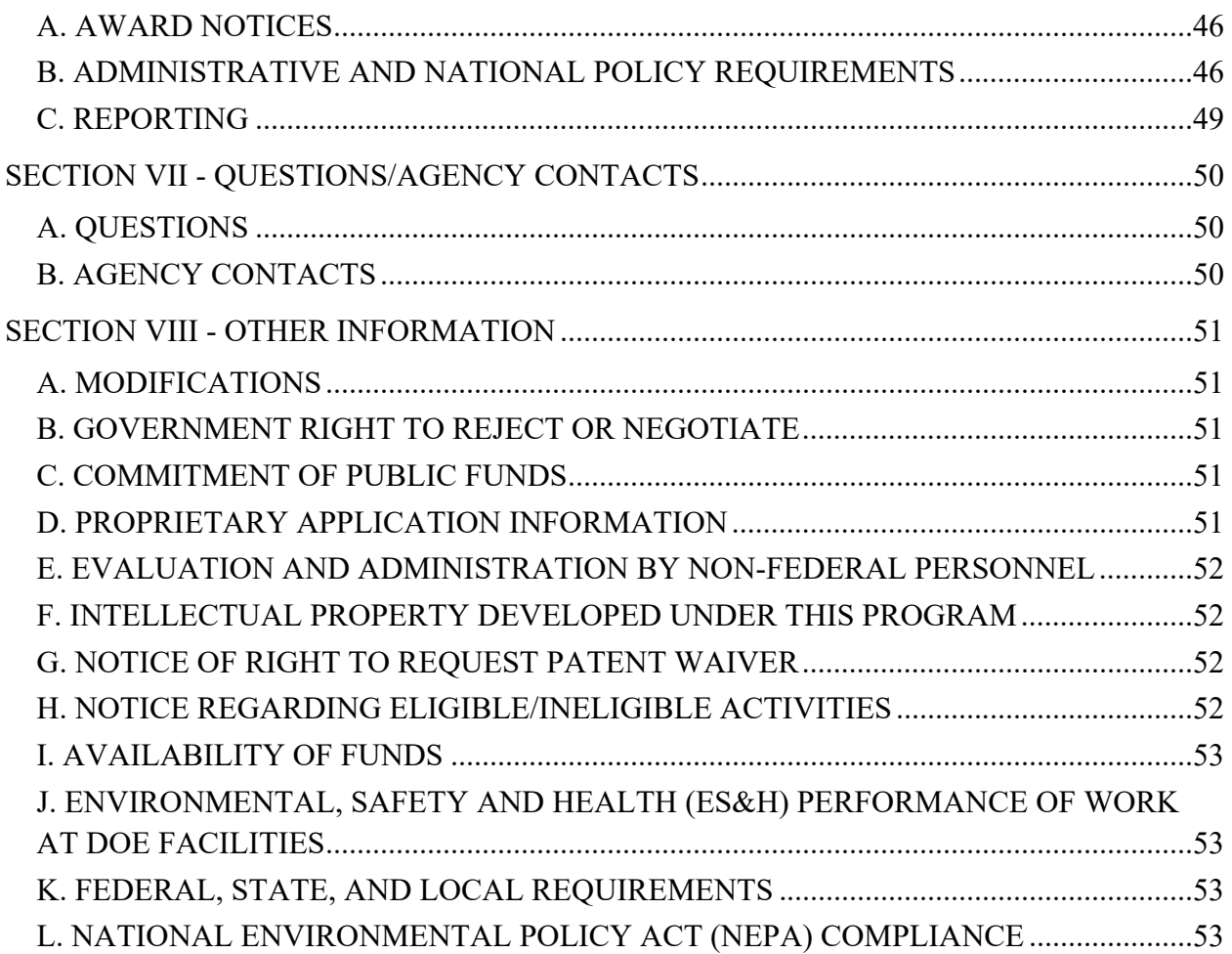

### **UPDATES AND REMINDERS**

#### RECOMMENDATION

The Department of Energy (DOE) Office of Science (SC) encourages you to register in all systems as soon as possible. You are also encouraged to submit letters of intent, pre-applications, and applications well before the deadline.

#### LIMITATION ON NUMBER OF APPLICATIONS PER RESEARCHER

An individual researcher may participate in at most two (2) applications as lead Principal Investigator, Co-Investigator, or other Senior Personnel, but may participate as lead Principal Investigator on no more than one (1) application submitted in response to this FOA.

#### MULTI-INSTITUTIONAL TEAMS

Projects involving multiple institutions must be submitted as a single application by the lead institution with sub-awards to the other institutions. The only exception to this is when one of the institutions is a Federal Agency, in which case the Federal agency submits a Collaborative Application, as detailed in Section I and Section IV Part D of this FOA.

#### PRE-APPLICATIONS

Pre-applications are required and should contain a concise description of the objectives and technical approach of the proposed research that makes clear how the proposed research is responsive to this FOA. The pre-application must include the names, institutional affiliations, and conflict of interest information of all senior personnel on the project.

#### AVOIDING ERRORS

The following advice is compiled from actual experiences of applicants for SC financial assistance awards.

- Please ensure that the research narrative is comprised of one and only one PDF file, including all appendices, when it is attached to the SF-424(R&R) form.
- When using the PAMS website at https://pamspublic.science.energy.gov, please avoid using the back-arrow button in your web browser to navigate.
- Please ensure that the application contains no personally identifiable information (PII).
- Please ensure that the budget is calculated using the applicable negotiated indirect cost and fringe benefit rates.

#### GRANTS.GOV WORKSPACE

Applications submitted through Grants.gov at https://www.Grants.gov must be submitted through a "Workspace". Workspace permits members of a team to simultaneously work on their application in an online collaborative environment. Application forms may exist as both online webforms and downloadable forms. More information is available at

https://www.grants.gov/web/grants/applicants/workspace-overview.html.

DATA MANAGEMENT PLAN

Applications submitted under this FOA are subject to the Office of Science Statement on Digital Data Management, published at https://science.energy.gov/funding-opportunities/digital-datamanagement/. Compliance with this statement is detailed in Part IV of this FOA.

ACKNOWLEDGMENT OF FEDERAL SUPPORT

SC published guidance about how its support should be acknowledged at https://science.energy.gov/funding-opportunities/acknowledgements/.

#### **Section I – FUNDING OPPORTUNITY DESCRIPTION**

#### **GENERAL INQUIRIES ABOUT THIS FOA SHOULD BE DIRECTED TO:**

**Technical/Scientific Program Contact:**  Dr. Shaima L. Nasiri

 301-903-0207 Shaima.Nasiri@science.doe.gov

#### **STATUTORY AUTHORITY**

Public Law 95-91, US Department of Energy Organization Act Public Law 109-58, Energy Policy Act of 2005

#### **APPLICABLE REGULATIONS**

Uniform Administrative Requirements, Cost Principles, and Audit Requirements for Federal Awards, codified at 2 CFR 200 U.S. Department of Energy Financial Assistance Rules, codified at 2 CFR 910 U.S. Department of Energy, Office of Science Financial Assistance Program Rule, codified at 10 CFR 605

#### **SUMMARY**

The Atmospheric System Research (ASR) program in the Climate and Environmental Sciences Division (CESD), Biological and Environmental Research (BER) of the Office of Science (SC), U.S. Department of Energy (DOE), supports research on key cloud, aerosol, precipitation, and radiative transfer processes that affect the Earth's radiative balance and hydrological cycle, especially processes that limit the predictive ability of regional and global models. ASR hereby announces its interest in research grant applications for observational, data analysis, and/or modeling studies that use observations supported by CESD, including the Atmospheric Radiation Measurement (ARM) scientific user facility and the ASR program to improve understanding and model representation of aerosol processes at ARM sites; warm boundary-layer processes; convective cloud processes; and Southern Ocean cloud and aerosol processes.

#### **SUPPLEMENTARY INFORMATION**

#### **Program Objective**

The goal of ASR is to quantify the interactions among aerosols, clouds, precipitation, and radiation to improve understanding of key cloud, aerosol, precipitation, and radiation processes that affect the Earth's radiative balance and hydrological cycle, especially processes that limit the predictive ability of regional and global models. For the most part, ASR investments use ARM's measurements of radiation, aerosols, clouds, precipitation, thermodynamics, turbulence, and state variables. ARM's continuous observational datasets are supplemented with process models,

laboratory studies, and shorter-duration ground-based and airborne field campaigns to target specific atmospheric processes in different locations and across a range of spatial and temporal scales. ASR's four priority research areas correspond to atmospheric regimes with large uncertainties in earth system prediction: aerosol processes, warm boundary-layer processes, convective processes, and high-latitude processes. Specific topics solicited in ASR funding opportunity announcements vary from year to year to take advantage of new ARM data, respond to ASR-relevant workshop reports, and maintain a balanced research portfolio. Not all ASR priority research areas will be solicited every year.

#### More information on ASR is available at

http://science.energy.gov/ber/research/cesd/atmospheric-system-research-program/ and background material on CESD priorities is available in the 2018 CESD Strategic Plan at: https://science.energy.gov/~/media/ber/pdf/workshop%20reports/2018\_CESD\_Strategic\_Plan.pd  $f$ . Workshop reports relevant to topics in this FOA include the:

- BER Climate and Environmental Sciences Division Absorbing Aerosols Workshop Report (2016),
- ASR New Strategies for Addressing Anthropogenic-Biogenic Interactions of SOA in Climate Models Workshop Report (2015),
- Atmospheric System Research Marine Low Clouds Workshop Report (2016),
- Atmospheric System Research Treatment of Convection in Next-Generation Climate Models: Challenges and Opportunities Workshop Report (2016), and
- BER Climate and Environmental Sciences Division ACME ARM ASR Coordination Workshop Report (2015).

The goals of ASR are closely aligned with the long-term cloud, aerosol, precipitation, and background meteorological measurements from ARM. ARM, a DOE Office of Science user facility, provides the scientific research community with strategically located in situ and remote sensing observations to improve the understanding and representation of relevant atmospheric processes in Earth system models. The ARM facility consists of three fixed observation sites; three mobile observatories; an aerial observation component; and infrastructure to collect, process, and deliver data to the research community. Information on ARM's fixed, mobile, and aerial observational capabilities is available at https://www.arm.gov/capabilities/observatories. Information on recent and upcoming ARM aerial and mobile facility campaigns is available at https://www.arm.gov/research/campaigns. All ARM data can be accessed through the ARM Data Discovery portal at https://www.archive.arm.gov/discovery/.

This FOA invites applications for grant research support aligned with the ASR goal of using observations to advance fundamental understanding of the cloud, aerosol, precipitation, and radiation processes across a range of scales key to improving the predictability of the Earth's radiative balance and hydrologic cycle.

Requests for research support under this FOA **must** address one of the following research topics:

1. **Aerosol processes at ARM sites:** Conduct studies using ARM data to improve understanding of atmospheric aerosol processes at ARM fixed sites or mobile facility deployments. Specific sub-topics of interest include a) those relevant to the formation and growth of atmospheric new particles; b) effects of aerosol composition, mixing state, and physical properties on growth, aging, and removal processes; and c) the direct and indirect radiative effects of aerosols.

Note: Use of PI laboratory data is encouraged only if the measurements are targeted to address gaps in understanding or interpretation of data at ARM sites/mobile facilities. PIs may propose to deploy their own instruments to a current ARM site, or use PI data taken in association with a previous ARM campaign. Note that deploying a PI instrument to an ARM site requires a separate proposal to the ARM facility. (https://www.arm.gov/research/campaigns).

- 2. **Warm boundary-layer atmospheric processes:** Conduct studies using ARM and/or other CESD-funded data to improve understanding of boundary-layer energy and moisture budgets and other processes controlling the formation and micro- and macrophysical properties of warm boundary-layer clouds. Specific sub-topics of interest include the effects on warm boundary-layer clouds of: (a) surface energy budget and land-atmosphere interactions; (b) boundary layer structure; (c) entrainment; and (d) cloud-aerosol interactions, as well as (e) factors controlling precipitation formation in warm boundarylayer clouds.
- 3. **Convective cloud processes:** Conduct studies using ARM and/or other CESD-funded data to improve understanding of convective processes controlling the occurrence, precipitation, and radiative impacts of convective clouds. Specific topics of interest include: (a) interactions between dynamics and microphysics (such as condensate, precipitation, and/or aerosols); (b) impacts of vertical transport within convective systems; (c) initiation and organization of convective systems; and (d) the transition from shallow to deep convection.
- 4. **Southern Ocean cloud and aerosol processes**: Conduct studies using data from the Measurements of Aerosols, Radiation, and Clouds over the Southern Ocean (MARCUS), the Macquarie Island Cloud and Radiation Experiment (MICRE), and/or related ARM campaigns to improve understanding of cloud, aerosol, and/or surface-interaction processes controlling the energy budgets in the Southern Ocean. Specific topics of interest include (a) cloud micro- and macrophysical properties, including mixed-phase clouds; (b) aerosol properties; (c) cloud formation and other cloud-aerosol interactions; (d) surface-atmosphere interactions; and (e) impacts of tropospheric state on clouds and aerosols.

Note that due to recent investments and future ARM high-latitude campaigns for which data is not expected to be available until 2020, ASR is not soliciting applications for research in a broad high-latitude atmospheric processes topic this year.

Priority consideration for this FOA will be given to applications judged most likely by DOE to lead to improved understanding of processes that are both fundamental to the Earth's radiative balance and/or hydrologic cycle and currently poorly represented in cloud resolving, regional, and/or global models. Applicants should clearly articulate how the proposed research is expected to lead to improved atmospheric system predictability.

Explicit modeling components are not a requirement for projects funded under this FOA.

However, complementary use of existing models and observational activities are encouraged if they provide better understanding of atmospheric processes and promote improvement of DOEsupported models (e.g. the Weather Research and Forecasting model (WRF), WRF model coupled to Chemistry (WRF-Chem), Community Atmosphere Model (CAM), and/or the Energy Exascale Earth System Model (E3SM)). Projects that do include modeling activities must indicate a clear connection between the modeling activities and DOE laboratory or field data, and must focus on improved understanding and representation of specific processes in regional and/or global Earth system models. Projects focused primarily on model development, analysis, or evaluation that do not increase insight on specific physical or chemical processes will not be accepted.

ASR supports research that uses observations to improve understanding of atmospheric processes. **ASR-funded research must use DOE CESD-sponsored (e.g. ARM and/or ASR measurements) data. The CESD-sponsored data must be the primary observational data and must be integral to the proposed research**. Applicants must clearly address how and which CESD-sponsored observations will be used in the proposed research in both the full application and the pre-application. Use of additional observational data from other sources (e.g. NASA or NOAA satellite observations) is encouraged only to the extent that they complement the DOE data and that they are used to address ASR science objectives. Applications that focus primarily on satellite validation activities will not be considered.

**Applications that propose new field activities that have not already been submitted to the ARM Facility by the FOA deadline will not be considered.** The proposed field campaign activities at ARM sites or ARM Mobile Facility deployments must be submitted separately through the ARM campaign proposal process (https://www.arm.gov/research/campaigns). Applicants are encouraged to inform the ASR program managers by email when they submit a related ARM campaign proposal. **Please note that deployment of a PI-owned instrument to an ARM fixed or mobile site is considered a field campaign.**

Applicants proposing to purchase equipment (or consumable supplies or materials worth more than \$20,000) are strongly encouraged to contact the program manager before submitting the application. The ASR program generally supports acquisition of significant value equipment only when it is clearly necessary for the research proposed, to be used primarily for this research, and not available via other routes such as lease. Applicants are cautioned that requested support for equipment may be removed from budgets during award negotiation. Applicants may discuss their proposed equipment purchases with the program office to explore alternative approaches for gaining access to equipment and to ensure that any proposed purchases are thoroughly justified in applications.

Proposed research in response to this FOA is intended to fill critical knowledge gaps, including the exploration of some high-risk approaches. BER encourages the submission of innovative "high-risk" applications with potential for future high impact on cloud and aerosol research. The probability of success and the risk-reward balance will be considered when making funding decisions.

As noted in Section IV of this FOA, pre-applications are required and will be reviewed by DOE program managers as to their appropriateness for preparation of an application. **It is the responsibility of the applicant to include sufficient information in the pre-application to enable evaluation of responsiveness to the terms of this announcement. Required preapplication elements are listed in Section IV Part B.2.**

As noted in Section IV Part D.2 (reference to Appendix 6) of this FOA, a Data Management Plan is a required element for all applications. Data Management **plans should be no longer than 2 pages, and must be included as an appendix (i.e., not counted in the page limitation)** as described in Section IV.

As described under Merit Review, applicants will also be evaluated on past performance on related research previously funded by DOE. **All applicants will therefore be required to submit as an Appendix to the Project Narrative section a description of past research funded by ASR and/or other CESD programs, results obtained, participation in ASR focus or working groups, and notable accomplishments of the research**. Also relevant to this section are collaborative or programmatic contributions of benefit to these programs. The Appendix should be titled "Progress from DOE-funded research" and should be appended immediately to the end of the Project Narrative. This section should be no longer than 4 pages and will not count towards the page limit of the Project Narrative. If no applicable DOE-funded research exists, this appendix will consist only of a statement to that effect.

#### **Participation in ASR Meetings:**

To ensure that the program meets the broadest needs of the research community and the specific needs of the DOE CESD, successful applicants are expected to attend the annual science team meeting and to participate as ASR program members in the appropriate working group(s) relevant to their efforts.

Costs for participation in the annual Joint ARM User Facility and ASR Principal Investigators Meeting as well as one working group meeting or workshop should be included in the budget. For budgeting purposes, costs for ASR meeting travel need **not exceed \$5000 per project year,**  although costs may be higher for multi-institutional teams**. Estimated costs should be based on two one-week meetings in Washington, DC.**

#### **Multi-institution Team and Collaborative Applications**

This FOA is intended to support awards with focused topics that can be investigated with appropriate expertise either by single-PI awards or by complementary teams that are tightly managed to efficiently address related subtopics with appropriate coordination. To implement this goal, we allow but do not encourage multi-institutional teams, mandate prime-sub administrative relationships, and place relatively low overall budget ceilings on project size that are identical for single- and multi-investigator teams. This FOA is not intended for and does not permit larger, more loosely managed collaborative networks. We anticipate the same degree of management to be exercised when there are Federal Agency members of a multi-investigator

team, but other Federal Agencies must be supported by Interagency Awards—making it more appropriate for them to submit collaborative applications.

DOE will consider funding multi-institution teams under this FOA, where a team addresses a problem that cannot be addressed by a single investigator. Teaming partners must clearly designate a lead organization, and must include a project management plan in the project narrative that clearly indicates the role of each organization. Note that a well-thought-out research plan and its associated budget(s) should leave no confusion about which institution will do which parts of the research.

DOE expects that any multi-institution team will have a clear lead with overall responsibility for the project and that the team will be strongly coordinated; thus, the intent is to fund a team as a single project, where possible. More information about and restrictions on multi-institutional teams/consortia can be found in Section III. Multi-institution teams led by eligible institutions should submit a single application (per team) from the lead organization that includes subcontracts for any funded institutional collaborators to this FOA, unless the team contains collaborators from other Federal agencies. Because Federal agencies are funded via interagency agreements rather than grants, a multi-institutional team including one or more members from a Federal agency **is the only scenario for which multiple collaborating applications as described below and in Section IV should be submitted.**

If a multi-institution team includes one or more members from Federal agencies, then the lead non-Federal institution and the Federal agency or agencies must each submit collaborative applications. If one member of the multi-institution team is at a federal agency, but other members are not, then only the lead non-Federal institution and the Federal agency submit collaborative proposals. The application from the lead non-Federal institution should budget funding for any other non-federal members of the multi-institution team via subawards. Collaborative applications submitted from different institutions (**for this FOA, this only applies when at least one of the collaborating institutions is a non-DOE Federal Agency**) must clearly indicate that they are part of a collaborative project/group and each institution must submit an application through its own sponsored research office. Each application within the collaborative group, including the narrative and all required appendices and attachments, must be identical with the following exceptions:

- Each application must contain a correct  $SF-424$  ( $R&R$ ) cover page for the submitting institution only.
- Each application must contain a unique budget corresponding to the expenditures for that application's submitting institution only.
- Each application must contain a unique budget justification corresponding to the expenditures for that application's submitting institution only.

Note that researchers from DOE National Laboratories are not eligible to receive financial assistance awards under this FOA. If DOE lab personnel are named as unfunded collaborators, the application should make clear what their role and contemplated level of effort is to be in the proposed project. Typically, this information is incorporated into a letter of support from the DOE National Laboratory. (see Section IV, Part D) Letters of support from DOE Labs should indicate commitment from the appropriate level of Laboratory management for participation of

the proposed personnel, and if applicable, the source of salary support, such as an existing laboratory project or Science Focus Area. Note that personnel whose contribution is solely in their role as members of a DOE User Facility (including ARM mentors or translators) are not considered collaborators unless they have substantial input in developing the proposed research plan. As noted in Section IV Part D, do not solicit or submit general letters of support from laboratory staff, as these are not used in making funding decisions and can interfere with the selection of peer reviewers.

#### **Open Science**

SC is dedicated to promoting the values of openness in Federally-supported scientific research, including, but not limited to, ensuring that research may be reproduced and that the results of Federally-supported research are made available to other researchers. These objectives may be met through any number of mechanisms including, but not limited to, data access plans, data sharing agreements, the use of archives and repositories, and the use of various licensing schemes.

The use of the phrase "open-source" does not refer to any particular licensing arrangement, but is to be understood as encompassing any arrangement that furthers the objective of openness.

### **Section II – AWARD INFORMATION**

### **A. TYPE OF AWARD INSTRUMENT**

DOE anticipates awarding grants under this FOA.

DOE will consider funding multi-institution collaborations under this FOA.

### **B. ESTIMATED FUNDING**

Research Grant Awards (typically single-investigator projects) are expected to be made for a period of two or three years at a funding level appropriate for the proposed scope, with out-year support contingent on the availability of funds and satisfactory progress. Total funding up to \$11,000,000 is expected to be available to support this FOA subject to appropriation of funds by the Congress. DOE is under no obligation to pay for any costs associated with the preparation or submission of an application. DOE reserves the right to fund, in whole or in part, any, all, or none of the applications submitted in response to this FOA.

The award ceiling listed in Part C applies to the total budget, regardless of whether the application is from a single institution or from a multi-institutional team. If a non-DOE Federal agency is part of a multi-institutional team, then collaborative proposals must be submitted and the total budget of the collaborative projects cannot be more than the award ceiling listed in Part C.

### **C. MAXIMUM AND MINIMUM AWARD SIZE**

**Ceiling**  \$750,000 total for 3-year projects, \$500,000 total for 2-year projects.

### **Floor**

\$150,000 total for either 2-year or 3-year projects.

### **D. EXPECTED NUMBER OF AWARDS**

Approximately 15 to 24 awards are expected.

The exact number of awards will depend on the number of meritorious applications and the availability of appropriated funds.

### **E. ANTICIPATED AWARD SIZE**

It is anticipated that total three-year award sizes may range from \$150,000 to \$750,000, typically less than \$600,000, with a median award size between \$510,000 and \$610,000.

The award size will depend on the number of meritorious applications and the availability of appropriated funds.

#### **F. PERIOD OF PERFORMANCE**

Research Grant Awards are expected to be made for a period of two or three years as befitting the project.

Continuation funding (funding for the second and subsequent budget periods) is contingent on: (1) availability of funds appropriated by Congress and future year budget authority; (2) progress towards meeting the objectives of the approved application; (3) submission of required reports; and (4) compliance with the terms and conditions of the award.

#### **G. TYPE OF APPLICATION**

DOE will accept only new applications under this FOA.

#### **H. VALUE/FUNDING FOR DOE/NNSA NATIONAL LABORATORY CONTRACTORS AND NON-DOE/NNSA FFRDC CONTRACTORS**

For grant awards, the value of, and funding for, a DOE/National Nuclear Security Administration (NNSA) National Laboratory contractor, a non-DOE/NNSA Federally Funded Research And Development Center (FFRDC) contractor, or another Federal agency's portion of the work will not be included in the award to the successful applicant. DOE will fund a DOE/NNSA National Laboratory contractor through the DOE field work authorization system or other appropriate process and will fund non-DOE/NNSA FFRDC contractors and other Federal agencies through an interagency agreement in accordance with the Economy Act, 31 U.S.C. 1535, or other statutory authority.

The prime applicant must obtain written authorization for non-DOE/NNSA FFRDC participation. The cognizant Contracting Officer for the Federal agency sponsoring the FFRDC contractor must authorize in writing the participation of the FFRDC contractor on the proposed project and this authorization should be submitted with the application. The written authorization must also contain a determination that the use of a FFRDC contractor is consistent with the contractor's authority under its award and does not place the FFRDC contractor in direct competition with the private sector, in accordance with FAR Part 17.5. Please note that failure to provide this authorization may result in rejection of a proposal without merit review. The following wording is acceptable for the authorization:

"Authorization is granted for the \_\_\_\_\_\_\_\_\_\_\_\_\_ Laboratory to participate in the proposed project. The work proposed for the laboratory is consistent with or complementary to the missions of the laboratory and will not adversely impact execution of the (insert agency) assigned programs at the laboratory. This laboratory is authorized to perform the work proposed in the application submitted under DOE Funding Opportunity Announcement # DE-FOA-0002034 by the following statutory authority (insert statute name, citation, and section)."

#### **I. RESPONSIBILITY**

The successful prime applicant/awardee (lead organization) will be the responsible authority

regarding the settlement and satisfaction of all contractual and administrative issues, including but not limited to, disputes and claims arising out of any agreement between the applicant and any team member, and/or subawardee.

If an award is made to another Federal agency or its FFRDC contractor, all Disputes and Claims will be resolved in accordance with the terms and conditions of the interagency agreement in consultation between DOE and the prime awardee.

### **Section III – ELIGIBILITY INFORMATION**

### **A. ELIGIBLE APPLICANTS**

All types of applicants are eligible to apply, except nonprofit organizations described in section 501(c)(4) of the Internal Revenue Code of 1986 that engaged in lobbying activities after December 31, 1995.

An individual researcher may participate in at most two (2) applications as lead Principal Investigator, Co-Investigator, or other Senior Personnel, but may participate as a lead Principal Investigator on no more than one (1) application submitted in response to this FOA.

DOE/NNSA National Laboratories are not eligible to apply for funding as either a prime recipient (lead organization) or subawardee (team member).

Non-DOE/NNSA Federal agencies and their FFRDC contractors are not eligible for a prime award under this FOA, but may be proposed as a team member on another entity's applications, subject to the requirements of Section II, Part H.

Applicants that are not domestic organizations should be advised that:

- Individual applicants are unlikely to possess the skills, abilities, and resources to successfully accomplish the objectives of this FOA. Individual applicants are encouraged to address this concern in their applications and to demonstrate how they will accomplish the objectives of this FOA.
- Non-domestic applicants are advised that successful applications from non-domestic applicants include a detailed demonstration of how the applicant possesses skills, resources, and abilities that do not exist among potential domestic applicants.

# **B. COST SHARING**

Cost sharing is not required.

# **C. ELIGIBLE INDIVIDUALS**

Individuals with the skills, knowledge, and resources necessary to carry out the proposed research as a Program Director/Principal Investigator are invited to work with their organizations to develop an application for assistance. Individuals from underrepresented groups as well as individuals with disabilities are always encouraged to apply for assistance.

### **Section IV – APPLICATION AND SUBMISSION INFORMATION**

### **A. ADDRESS TO REQUEST APPLICATION PACKAGE**

Application forms and instructions are available at grants.gov. To access these materials, go to https://www.grants.gov , select "Apply for Grants", and then select "Download Application Package." Enter the CFDA number (81.049) and/or the funding opportunity number (DE-FOA-0002034) shown on the cover of this FOA and then follow the prompts to download the application package.

Applications submitted through www.FedConnect.net will not be accepted.

### **B. LETTER OF INTENT AND PRE-APPLICATION**

#### **1. Letter of Intent**

A Letter of Intent is not required.

#### **2. Pre-application**

PRE-APPLICATION DUE DATE

January 28, 2019

ENCOURAGE/DISCOURAGE DATE

February 11, 2019

A pre-application is required and must be submitted by January 28, 2019, at 5PM Eastern time.

Pre-applications will be reviewed for responsiveness of the proposed work to the research topics identified in this FOA. DOE will send a response by email to each applicant encouraging or discouraging the submission of a full application by February 11, 2019. Applicants who have not received a response regarding the status of their pre-application by this date are responsible for contacting the program to confirm this status.

**Only those applicants that receive notification from DOE encouraging a full application may submit full applications.** No other full applications will be considered.

The pre-application attachment should include, at the top of the first page, the following information:

> Title of Pre-application Principal Investigator Name, Job Title **Institution** PI Phone Number, PI Email Address (*for each Co-I, if applicable*) Co-Investigator Name, Job Title

#### **Institution** Funding Opportunity Announcement Number: DE-FOA-0002034

This information must be followed by a clear and concise description of the objectives and technical approach of the proposed research, as well as how the proposed research is responsive to the FOA. The pre-application text may not exceed two pages (not counting the title page), with a minimum text font size of 11 point and margins no smaller than one inch on all sides. Figures and references, if included, must fit within the two-page limit. **It is the responsibility of the applicant to include sufficient information in the pre-application to enable evaluation of responsiveness to the terms of this announcement.**

**The pre-application must also include a list of the names and institutional affiliations of all participating investigators, including collaborators and consultants on the proposed project.** For each funded investigator, provide a list of collaborative co-investigators including co-authors of the past 48 months, co-editors of the past 24 months, graduate and postdoctoral advisors/advisees, and close associations. This list of participants and collaborators will not count toward the page limit for the pre-application.

Those pre-applications that are encouraged will be used to help the Office of Science begin planning for the full application peer review process. The intent of the Office of Science in discouraging submission of certain full applications is to save the time and effort of applicants in preparing and submitting full applications not responsive to this FOA.

The Principal Investigator will be automatically notified when the pre-application is encouraged or discouraged. The DOE Office of Science Portfolio Analysis and Management System (PAMS) will send an email to the Principal Investigator from PAMS. Autoreply  $@$  science. doe.gov, and the status of the pre-application will be updated at the PAMS website https://pamspublic.science.energy.gov/. Notifications are sent as soon as the decisions to encourage or discourage are finalized.

PRE-APPLICATION SUBMISSION

It is important that the pre-application be a single file with extension .pdf, .docx, or .doc. The filename must not exceed 50 characters. The pre-application must be submitted electronically through the DOE SC Portfolio Analysis and Management System (PAMS) website https://pamspublic.science.energy.gov/. The PI and anyone submitting on behalf of the PI must register for an account in PAMS before it will be possible to submit a pre-application. All PIs and those submitting pre-applications on behalf of PIs are encouraged to establish PAMS accounts as soon as possible to avoid submission delays.

You may use the Internet Explorer, Firefox, Google Chrome, or Safari browsers to access PAMS.

Please see Part I., 4. DOE SC Portfolio Analysis and Management System (PAMS), below, for instructions about how to register in PAMS.

### **Submit Your Pre-Application:**

- Create your pre-application (called a preproposal in PAMS) outside the system and save it as a file with extension .docx, .doc, or .pdf. Make a note of the location of the file on your computer so you can browse for it later from within PAMS.
- Log into PAMS and click the Proposals tab. Click the "View / Respond to Funding Opportunity Announcements" link and find the current announcement in the list. Click the "Actions/Views" link in the Options column next to this announcement to obtain a dropdown menu. Select "Submit Preproposal" from the dropdown.
- On the Submit Preproposal page, select the institution from which you are submitting this preproposal from the Institution dropdown. If you are associated with only one institution in the system, there will only be one institution in the dropdown.
- Note that you must select one and only one PI per preproposal; to do so, click the "Select PI" button on the far right side of the screen. Find the appropriate PI from the list of all registered users from your institution returned by PAMS. (Hint: You may have to sort, filter, or search through the list if it has multiple pages.) Click the "Actions" link in the Options column next to the appropriate PI to obtain a dropdown menu. From the dropdown, choose "Select PI."
- If the PI for whom you are submitting does not appear on the list, it means he or she has not yet registered in PAMS. For your convenience, you may have PAMS send an email invitation to the PI to register in PAMS. To do so, click the "Invite PI" link at the top left of the "Select PI" screen. You can enter an optional personal message to the PI in the "Comments" box, and it will be included in the email sent by PAMS to the PI. You must wait until the PI registers before you can submit the preproposal. Save the preproposal for later work by clicking the "Save" button at the bottom of the screen. It will be stored in "My Preproposals" for later editing.
- Enter a title for your preproposal.
- Select the appropriate technical contact from the Program Manager dropdown.
- To upload the preproposal file into PAMS, click the "Attach File" button at the far right side of the screen. Click the "Browse" (or "Choose File" depending on your browser) button to search for your file. You may enter an optional description of the file you are attaching. Click the "Upload" button to upload the file.
- At the bottom of the screen, click the "Submit to DOE" button to save and submit the preproposal to DOE.
- Upon submission, the PI will receive an email from the PAMS system <PAMS.Autoreply@science.doe.gov> acknowledging receipt of the preproposal.

You are encouraged to register for an account in PAMS at least a week in advance of the preproposal submission deadline so that there will be no delays with your submission.

**WARNING**: The PAMS website at https://pampspublic.science.energy.gov will permit you to edit a previously submitted pre-application in the time between your submission and the deadline. If you choose to edit, doing so will remove your previously submitted version from consideration. If you are still editing at the time of the deadline, you will not have a valid submission. Please pay attention to the deadline.

For help with PAMS, click the "External User Guide" link on the PAMS website,

https://pamspublic.science.energy.gov/. You may also contact the PAMS Help Desk, which can be reached Monday through Friday, 9 AM – 5:30 PM Eastern Time. Telephone: (855) 818-1846 (toll free) or (301) 903-9610, email:  $sc.pams-helpdesk@science.doc.gov$ . All submission and inquiries about this FOA should reference DE-FOA-0002034.

Pre-applications submitted outside PAMS will not be considered. Pre-applications may not be submitted through grants.gov or www.FedConnect.net.

# **C. GRANTS.GOV APPLICATION SUBMISSION AND RECEIPT PROCEDURES**

This section provides the application submission and receipt instructions for applications to SC. Please read the following instructions carefully and completely.

#### **1. Electronic Delivery**

SC is participating in the Grants.gov initiative to provide the grant community with a single site to find and apply for grant funding opportunities. SC requires applicants to submit their applications online through Grants.gov.

#### **2. How to Register to Apply through Grants.gov**

a. Instructions: Read the instructions below about registering to apply for SC funds. Applicants should read the registration instructions carefully and prepare the information requested before beginning the registration process. Reviewing and assembling the required information before beginning the registration process will alleviate last-minute searches for required information.

Organizations must have a Data Universal Numbering System (DUNS) Number, active System for Award Management (SAM) registration, and Grants.gov account to apply for grants. If individual applicants are eligible to apply for this funding opportunity, then you may begin with step 3, Create a Grants.gov Account, listed below.

Creating a Grants.gov account can be completed online in minutes, but DUNS and SAM registrations may take several weeks. Therefore, an organization's registration should be done in sufficient time to ensure it does not impact the entity's ability to meet required application submission deadlines.

Complete organization instructions can be found on Grants.gov here: https://www.grants.gov/web/grants/applicants/organization-registration.html

1) *Obtain a DUNS Number*: All entities applying for funding, including renewal funding, must have a DUNS Number from Dun & Bradstreet (D&B). Applicants must enter the DUNS Number in the data entry field labeled "Organizational DUNS" on the SF-424 form. For more detailed instructions for obtaining a DUNS Number, refer to:

https://www.grants.gov/web/grants/applicants/organization-registration/step-1-obtain-dunsnumber.html

2) *Register with SAM*: All organizations applying online through Grants.gov must register with the System for Award Management (SAM). Failure to register with SAM will prevent your organization from applying through Grants.gov. SAM registration must be renewed annually. For more detailed instructions for registering with SAM, refer to: https://www.grants.gov/web/grants/applicants/organization-registration/step-2-register-withsam.html

3) *Create a Grants.gov Account*: The next step is to register an account with Grants.gov. Follow the on-screen instructions or refer to the detailed instructions here: https://www.grants.gov/web/grants/applicants/registration.html

4) *Add a Profile to a Grants.gov Account*: A profile in Grants.gov corresponds to a single applicant organization the user represents (i.e., an applicant) or an individual applicant. If you work for or consult with multiple organizations and have a profile for each, you may log in to one Grants.gov account to access all of your grant applications. To add an organizational profile to your Grants.gov account, enter the DUNS Number for the organization in the DUNS field while adding a profile. For more detailed instructions about creating a profile on Grants.gov, refer to: https://www.grants.gov/web/grants/applicants/registration/add-profile.html

5) *EBiz POC Authorized Profile Roles*: After you register with Grants.gov and create an Organization Applicant Profile, the organization applicant's request for Grants.gov roles and access is sent to the EBiz POC. The EBiz POC will then log in to Grants.gov and authorize the appropriate roles, which may include the AOR role, thereby giving you permission to complete and submit applications on behalf of the organization. You will be able to submit your application online any time after you have been assigned the AOR role. For more detailed instructions about creating a profile on Grants.gov, refer to: https://www.grants.gov/web/grants/applicants/registration/authorize-roles.html

6) *Track Role Status*: To track your role request, refer to: https://www.grants.gov/web/grants/applicants/registration/track-role-status.html

b. *Electronic Signature*: When applications are submitted through Grants.gov, the name of the organization applicant with the AOR role that submitted the application is inserted into the signature line of the application, serving as the electronic signature. The EBiz POC **must**  authorize people who are able to make legally binding commitments on behalf of the organization as a user with the AOR role; **this step is often missed and it is crucial for valid and timely submissions.** 

3. How to Submit an Application to SC via Grants.gov

Grants.gov applicants can apply online using Workspace. Workspace is a shared, online environment where members of a grant team may simultaneously access and edit different webforms within an application. For each funding opportunity announcement (FOA), you can create individual instances of a workspace.

Below is an overview of applying on Grants.gov. For access to complete instructions on how to apply for opportunities, refer to: https://www.grants.gov/web/grants/applicants/apply-for-grants.html

1) Create a Workspace: Creating a workspace allows you to complete it online and route it through your organization for review before submitting.

2) Complete a Workspace: Add participants to the workspace, complete all the required forms, and check for errors before submission.

a. Adobe Reader: If you decide not to apply by filling out webforms you can download individual PDF forms in Workspace so that they will appear similar to other Standard forms. The individual PDF forms can be downloaded and saved to your local device storage, network drive(s), or external drives, then accessed through Adobe Reader.

NOTE: Visit the Adobe Software Compatibility page on Grants.gov to download the appropriate version of the software at: https://www.grants.gov/web/grants/applicants/adobe-softwarecompatibility.html

b. Mandatory Fields in Forms: In the forms, you will note fields marked with an asterisk and a different background color. These fields are mandatory fields that must be completed to successfully submit your application.

c. Complete SF-424 Fields First: The forms are designed to fill in common required fields across other forms, such as the applicant name, address, and DUNS number. To trigger this feature, an applicant must complete the SF-424 information first. Once it is completed, the information will transfer to the other forms.

3) Submit a Workspace: An application may be submitted through workspace by clicking the Sign and Submit button on the Manage Workspace page, under the Forms tab. Grants.gov recommends submitting your application package at least 24-48 hours prior to the close date to provide you with time to correct any potential technical issues that may disrupt the application submission.

4) Track a Workspace: After successfully submitting a workspace package, a Grants.gov Tracking Number (GRANTXXXXXXXX) is automatically assigned to the package. The number will be listed on the Confirmation page that is generated after submission.

For additional training resources, including video tutorials, refer to: https://www.grants.gov/web/grants/applicants/applicant-training.html

Applicant Support: Grants.gov provides applicants 24/7 support via the toll-free number 1-800- 518-4726 and email at support@grants.gov. For questions related to the specific grant opportunity, contact the number listed in the application package of the grant you are applying for.

If you are experiencing difficulties with your submission, it is best to call the Grants.gov Support Center and get a ticket number. The Support Center ticket number will assist SC with tracking your issue and understanding background information on the issue.

#### **4. Timely Receipt Requirements and Proof of Timely Submission**

Proof of timely submission is automatically recorded by Grants.gov. An electronic date/time stamp is generated within the system when the application is successfully received by Grants.gov. The applicant AOR will receive an acknowledgement of receipt and a tracking number (GRANTXXXXXXXX) from Grants.gov with the successful transmission of their application. Applicant AORs will also receive the official date/time stamp and Grants.gov Tracking number in an email serving as proof of their timely submission.

When SC successfully retrieves the application from Grants.gov, and acknowledges the download of submissions, Grants.gov will provide an electronic acknowledgment of receipt of the application to the email address of the applicant with the AOR role. Again, proof of timely submission shall be the official date and time that Grants.gov receives your application. Applications received by Grants.gov after the established due date for the program will be considered late and will not be considered for funding by SC.

Applicants using slow internet, such as dial-up connections, should be aware that transmission can take some time before Grants.gov receives your application. Again, Grants.gov will provide either an error or a successfully received transmission in the form of an email sent to the applicant with the AOR role. The Grants.gov Support Center reports that some applicants end the transmission because they think that nothing is occurring during the transmission process. Please be patient and give the system time to process the application.

### **D. CONTENT AND APPLICATION FORMS**

#### APPLICATION PREPARATION

You must download the application package, application forms and instructions, from Grants.gov at https://www.grants.gov/. (Additional instructions are provided in Section IV, Part C of this FOA.)

You are required to use the compatible version of Adobe Reader software to complete a Grants.gov Adobe application package. To ensure you have the Grants.gov compatible version of Adobe Reader, visit the software compatibility page at https://www.grants.gov/web/grants/applicants/adobe-software-compatibility.html.

You must complete the mandatory forms and any applicable optional forms (e.g., Disclosure of Lobbying Activities (SF-LLL)) in accordance with the instructions on the forms and the additional instructions below.

Files that are attached to the forms must be in Adobe Portable Document Format (PDF) unless otherwise specified in this announcement. Attached PDF files must be plain files consisting of text, numbers, and images without editable fields, signatures, passwords, redactions, or other advanced features available in some PDF-compatible software. Do not use PDF portfolios or binders.

Please note the following restrictions that apply to the names of all files attached to your application:

- Please limit file names to 50 or fewer characters
- Do not attach any documents with the same name. All attachments should have a unique name.
- Please use only the following UTF-8 characters when naming your attachments: A-Z, a-z, 0- 9, underscore, hyphen, space, period, parenthesis, curly braces, square brackets, ampersand, tilde, exclamation point, comma, semi colon, apostrophe, at sign, number sign, dollar sign, percent sign, plus sign, and equal sign. Attachments that do not follow this rule may cause the entire application to be rejected or cause issues during processing.

#### **LETTERS**

Letters of collaboration from unfunded collaborators, if applicable, should be placed in Appendix 7 (Other Attachments) after the Data Management Plan. These letters should state the intention to participate in the proposed research, with a brief description of the activities to be undertaken by the collaborator. Do not submit general letters of support as these are not used in making funding decisions and can interfere with the selection of peer reviewers.

#### RESUBMISSION OF APPLICATIONS

Applications submitted under this FOA may be withdrawn from consideration by using the PAMS website at https://pamspublic.science.energy.gov. Applications may be withdrawn at any time between when the applicant submits the application and when DOE makes the application available to merit reviewers. Such withdrawals take effect immediately and cannot be reversed. Please exercise due caution.

 After an application is withdrawn, it may be resubmitted, if this FOA is still open for the submission of applications. Such resubmissions will only count as one submission if this FOA restricts the number of applications from an applicant.

 Note that there may be a delay between the application's submission in Grants.gov and when it is available to be withdrawn in PAMS. SC will usually consider the last submission, according to its Grants.gov timestamp, to be the intended version. Please consult with your program manager to resolve any confusion about which version of an application should be considered.

#### IMPROPER CONTENTS OF APPLICATIONS

Applications submitted under this FOA will be stored in controlled-access systems, but they may be made publicly available if an award is made. As such, it is critical that applicants follow these guidelines:

 Do not include information subject to any legal restriction on its open distribution, whether classified, export control, or unclassified controlled nuclear information.

- Do not include sensitive and protected personally identifiable information, including social security numbers, birthdates, citizenship, marital status, or home addresses. Pay particular attention to the content of biographical sketches and curriculum vitae.
- Do not include letters of support from Federal officials.
- Do not include letters of support on Federal letterhead. Letters that are not letters of support (such as letters confirming access to sites, facilities, equipment, or data; or letters from cognizant contracting officers) may be on Federal letterhead.
- Clearly mark all proprietary or trade-secret information.

### CHANGE OF AWARDEE INSTITUTION

If an awardee chooses to relinquish an award made under this FOA to permit the transfer of the award to a new institution, the new institution must submit an application under the thenavailable SC "annual" or "open" FOA.

# **1. SF-424 (R&R)**

Complete this form first to populate data in other forms. Complete all the required fields in accordance with the pop-up instructions on the form. The list of certifications and assurances referenced in Field 17 is available on the DOE Financial Assistance Forms Page at https://energy.gov/management/office-management/operational-management/financialassistance/financial-assistance-forms under Certifications and Assurances.

DUNS AND EIN NUMBERS (FIELDS 5 AND 6)

The DUNS and EIN number fields on the SF-424 (R&R) form are used in PAMS to confirm the identity of the individual or organization submitting an application.

- Enter each number as a nine-digit number.
- Do not use hyphens or dashes.
- SC does not use the twelve-digit EIN format required by some other agencies.
- SC does not use the DUNS+4 format.

### TYPE OF APPLICATION (FIELD 8)

A **new** application is one in which DOE support for the proposed research is being requested for the first time.

Please answer "yes" to the question "Is this application being submitted to other agencies?" if substantially similar, identical, or closely related research objectives are being submitted to another Federal agency. Indicate the agency or agencies to which the similar objectives have been submitted.

### **2. Research and Related Other Project Information**

#### **Note concerning question 4.a. and 4.b.**

If any environmental impact, positive or negative, is anticipated, indicate "yes" in response to question 4.a., "potential impact – positive or negative - on the environment." Disclosure of the impact should be provided in response to question 4.b. First indicate whether the impact is positive or negative and then identify the area of concern (e.g., air, water, exposure to radiation, etc.).

DOE understands the phrase in field 4.a., "potential impact … *negative*" to apply if the work described in the application could potentially have any of the impacts listed in (1) through (5) of 10 CFR 1021, Appendix B, Conditions that Are Integral Elements of the Classes of Action. (https://www.ecfr.gov)

Additionally, for actions which could have any other adverse impacts to the environment or have any possibility for adverse impacts to human health (e.g., use of human subjects, Biosafety Level 3-4 laboratory construction/operation, manufacture or use of certain nanoscale materials which are known to impact human health, or any activities involving transuranic or high level radioactive waste, or use of or exposure to any radioactive materials beyond de minimis levels), applicants should indicate a "negative" impact on the environment.

Lastly, 1) if there would be extraordinary circumstances (i.e., scientific or public controversy) related to the significance of environmental effects (10 CFR  $1021.410$  (b)(2)), 2) if the work is connected to other actions with potentially significant impacts (10 CFR 1021.410 (b)(3), or 3) if the work is related to other nearby actions with the potential for cumulatively significant impacts (10 CFR 1021.410 (b)(3)), applicants should indicate a "negative" impact on the environment.

Complete questions 1 through 6 and attach files. The files must comply with the following instructions:

### PROJECT SUMMARY/ABSTRACT (FIELD 7 ON THE FORM)

The project summary/abstract is a summary of the proposed activity suitable for distribution to the public and sufficient to permit potential reviewers to identify conflicts of interest. It must be a self-contained document. Provide the name of the applicant, the project title, the PI and the PI's institutional affiliation, any coinvestigators and their institutional affiliations, the objectives of the project, a description of the project, including methods to be employed, and the potential impact of the project (i.e., benefits, outcomes. A sample is provided below:

A Really Great Idea

A. Smith, Lead Institution (Principal Investigator)

#### A. Brown, Institution 2 (Co-Investigator) A. Jones, Institution 3 (Co-Investigator)

### Text of abstract

The project summary must not exceed 1 page when printed using standard 8.5" by 11" paper with 1" margins (top, bottom, left and right) with font not smaller than 11 point. To attach a Project Summary/Abstract, click "Add Attachment."

If an application is recommended for award, the project summary will be used in preparing a public abstract about the award. Award abstracts and titles form a Government document that describes the project and justifies the expenditure of Federal funds in light of the DOE and SC mission statements at https://energy.gov/mission and https://science.energy.gov/about/.

- Do not include any proprietary or sensitive business information.
- DOE may use the abstract may to prepare public reports about supported research.

# DOE COVER PAGE

(PART OF PROJECT NARRATIVE ATTACHED TO FIELD 8 ON THE FORM)

The application narrative should begin with a cover page that will not count toward the project narrative page limitation. The cover page must include the following items:

- The project title
- Applicant/Institution:
- Street Address/City/State/Zip:
- Postal Address:
- Lead PI name, telephone number, email:
- Administrative Point of Contact name, telephone number, email:
- Funding Opportunity FOA Number: DE-FOA-0002034
- DOE/SC Program Office: Biological and Environmental Research, Climate and Environmental Sciences Division
- DOE/SC Program Office Technical Contact: Dr. Shaima Nasiri
- PAMS Preproposal tracking number:

### **Important Instructions to the Sponsored Research Office of Submitting Institutions**: SC

requires that you create one single PDF file that contains the DOE Cover Page, project narrative, biographical sketch, current and pending support, bibliography and references cited, facilities and other resources, equipment, data management plan, and other attachments. This single PDF file must be attached in Field 8 on the Grants.gov form. Do not attach any of the items listed in this paragraph separately in any other field in Grants.gov. If you do, these additional attachments will not become part of the application in PAMS.

COVER PAGE SUPPLEMENT FOR COLLABORATIONS (PART OF PROJECT NARRATIVE ATTACHED TO FIELD 8 ON THE FORM) Collaborative applications submitted from different institutions (**for this FOA, this only applies when at least one of the collaborating institutions is a non-DOE Federal Agency**) must clearly indicate they are part of a collaborative project/group. Every partner institution must submit an application through its own sponsored research office. Each collaborative group can have only one lead institution. Each application within the collaborative group, including the narrative and all required appendices and attachments, must be identical with the following exceptions:

- Each application must contain a correct SF-424 (R&R) cover page for the submitting institution only.
- Each application must contain a unique budget corresponding to the expenditures for that application's submitting institution only.
- Each application must contain a unique budget justification corresponding to the expenditures for that application's submitting institution only.

Each application belonging to a collaborative group should have the same title in Block 11 of the SF 424 (R&R) form.

SC will use the multiple applications associated with a collaborative group to create one consolidated document for merit review that consists of the common, identical application materials combined with a set of detailed budgets from the partner institutions. It is very important that every application in the collaborative group be identical (including the title) with the exception of the budget and budget justification pages.

If the project is a collaboration, provide the following information on a separate page as a supplement to the cover page.

- List all collaborating institutions by name with each institution's principal investigator on the same line.
- Indicate the lead PI who will be the point of contact and coordinator for the combined research activity.
- Provide a statement explaining the leadership structure of the collaboration.
- Include a description of each collaborating institution's facilities, equipment, and resources that will be made available to the collaborative group.
- If applicable, explain how students and junior researchers will be trained and mentored by the collaborators.
- Include a table modeled on the following chart providing summary budget information from all collaborating institutions. Provide the total costs of the budget request in each year for each institution and totals for all rows and columns.

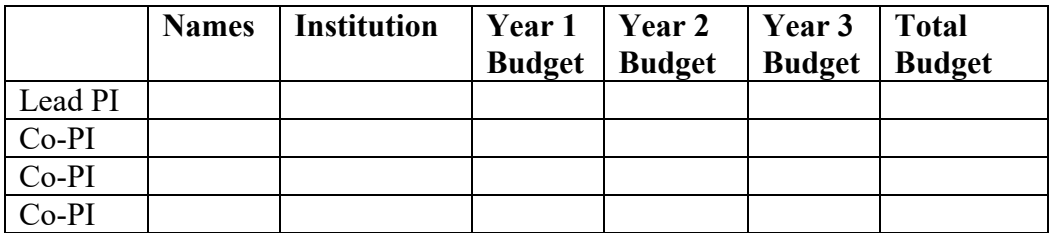

Example budget table (\$ in thousands)

\* Note that collaborating applications must be submitted separately (**for this FOA, this only applies when at least one of the collaborating institutions is a non-DOE Federal Agency**).

PROJECT NARRATIVE (FIELD 8 ON THE FORM)

The project narrative **must not exceed 18 pages** of technical information, including charts, graphs, maps, photographs, and other pictorial presentations, when printed using standard 8.5" by 11" paper with 1 inch margins (top, bottom, left, and right). The font must not be smaller than 11 point. Merit reviewers will only consider the number of pages specified in the first sentence of this paragraph. This page limit does not apply to the Cover Page, Budget Page(s), Budget Justification, biographical material, publications and references, and appendices, each of which may have its own page limit.

Do not include any Internet addresses (URLs) that provide supplementary or additional information that constitutes a part of the application. Merit reviewers are not required to access Internet sites; however, Internet publications in a list of references will be treated identically to print publications. See Section VIII Part D for instructions on how to mark proprietary application information. To attach a Project Narrative, click "Add Attachment."

**Background/Introduction**: Explanation of the importance and relevance of the proposed work as well as a review of the relevant literature.

**Proposed Research and Methods**: Identify the hypotheses to be tested (if any) and details of the methods to be used including the integration of experiments with theoretical and computational research efforts.

**Timetable of Activities**: Timeline for all major activities including milestones and deliverables.

**Project Objectives:** This section should provide a clear, concise statement of the specific objectives/aims of the proposed project.

The Project Narrative comprises the research plan for the project. It should contain enough background material in the Introduction, including review of the relevant literature, to demonstrate sufficient knowledge of the state of the science. The major part of the narrative should be devoted to a description and justification of the proposed project, including details of the method to be used. It should also include a timeline for the major activities of the proposed project, and should indicate which project personnel will be responsible for which activities. There should be no ambiguity about which personnel will perform particular parts of the project, and the time at which these activities will take place.

**For Collaborative Proposals Only** (**for this FOA, this section only applies when at least one member of a multi-institutional team is a non-DOE Federal Agency)**: Each collaborating institution must submit an identical common narrative. The common narrative must identify which tasks and activities will be performed by which of the collaborating institutions in every budget period of the proposed project. The budget and the budget justification—which are unique to each collaborating institution—may refer to parts of the common narrative to further identify each collaborating institution's activities in the joint project. There should be no ambiguity about each institution's role and participation in the collaborative group.

SC will use the multiple applications associated with a collaborative group to create one consolidated document for merit review that consists of the common, identical application materials combined with a set of detailed budgets from the partner institutions. It is very important that every application in the collaborative group be identical (including the title) with the exception of the budget and budget justification pages.

#### **Progress from DOE-funded research:**

As described under Merit Review, previously funded applicants will also be evaluated on past performance from related research previously funded by ASR or other CESD programs. **Applicants will therefore be required to submit as an Appendix to the Project Narrative section a description of past research funded by ASR and/or other CESD programs, results obtained, participation in ASR focus or working groups, and notable accomplishments of the research**. Also relevant to this section are collaborative or programmatic contributions of benefit to these programs. The Appendix should be titled "Progress from DOE-funded research" and should be appended immediately to the end of the Project Narrative (i.e. before the appendices requested below). This section should be no longer than 4 pages and will not count towards the 18 page limit of the Project Narrative. Applicants who have not received previous funding from one of these programs should include the section title followed by a statement that there is no applicable previous DOE-funded funded research.

#### **Do not attach any of the requested appendices described below as files for fields 9, 10, 11, and 12 in Grants.gov. Follow the below instructions to include the information as appendices in the single, bundled project narrative file.**

#### APPENDIX 1: BIOGRAPHICAL SKETCH

Provide a biographical sketch and list of potential conflicts of interest (as defined below) for the project director/principal investigator (PD/PI) and each senior/key person listed in Section A on the R&R Budget form.

- Provide the biographical sketch information as an appendix to your project narrative.
- Do not attach a separate file.
- The biographical sketch appendix will not count in the project narrative page limitation.
- The biographical information (curriculum vitae consisting of education and training, research and professional experience, publications, and synergistic activities) for each person must not exceed 2 pages when printed on 8.5" by 11" paper with 1 inch margins (top, bottom, left, and right) with font not smaller than 11 point and must include:

The biographical information (curriculum vitae) must include the following items within its page limit:

- **• Education and Training:** Undergraduate, graduate and postdoctoral training, provide institution, major/area, degree and year.
- **• Research and Professional Experience:** Beginning with the current position list, in chronological order, professional/academic positions with a brief description.
- **• Publications:** Provide a list of up to 10 publications most closely related to the proposed project. For each publication, identify the names of all authors (in the same sequence in which they appear in the publication), the article title, book or journal title, volume number, page numbers, year of publication, and website address if available electronically. Patents, copyrights and software systems developed may be provided in addition to or substituted for publications. An abbreviated style such as the Physical Review Letters (PRL) convention for citations (list only the first author) may be used for publications with more than 10 authors.
- **• Synergistic Activities:** List no more than 5 professional and scholarly activities related to the effort proposed.

In addition, the biographical sketch must include information to permit DOE to identify individuals who are conflicted with or potentially biased (favorably or unfavorably) against the investigator. Include a section entitled "**Identification of Potential Conflicts of Interest or Bias in Selection of Reviewers**" that will not count in a page limit. Provide the following information in this section:

- **Collaborators and Co-editors**: List in alphabetical order all persons, including their current organizational affiliation, who are, or who have been, collaborators or co-authors with you on a research project, book or book article, report, abstract, or paper during the 48 months preceding the submission of this application. For publications or collaborations with more than 10 authors or participants, only list those individuals in the core group with whom the PI interacted on a regular basis while the research was being done. Also, list any individuals who are currently, or have been, co-editors with you on a special issue of a journal, compendium, or conference proceedings during the 24 months preceding the submission of this application. If there are no collaborators or co-editors to report, state "None."
- **Graduate and Postdoctoral Advisors and Advisees**: List the names and current organizational affiliations of your graduate advisor(s) and principal postdoctoral sponsor(s). Also, list the names and current organizational affiliations of your graduate students and postdoctoral associates.

**Personally Identifiable Information**: Do not include sensitive and protected personally identifiable information including social security numbers, birthdates, citizenship, marital status, or home addresses. Do not include information that a merit reviewer should not make use of.

### APPENDIX 2: CURRENT AND PENDING SUPPORT

Provide a list of all current and pending support (both Federal and non-Federal) for the PI and senior/key persons, including subawardees, for ongoing projects and pending applications. List all sponsored activities or awards requiring a measurable commitment of effort, whether paid or unpaid.

For every activity, list the following items:

• The sponsor of the activity or the source of funding

- The award or other identifying number
- The title of the award or activity
- The total cost or value of the award or activity, including direct and indirect costs. For pending proposals, provide the total amount of requested funding.
- The person-months of effort per year being dedicated to the award or activity

Provide the Current and Pending Support as an appendix to your project narrative. Concurrent submission of an application to other organizations for simultaneous consideration will not prejudice its review.

- Do not attach a separate file.
- This appendix will not count in the project narrative page limitation.

APPENDIX 3: BIBLIOGRAPHY & REFERENCES CITED

Provide a bibliography of any references cited in the Project Narrative. Each reference must include the names of all authors (in the same sequence in which they appear in the publication), the article and journal title, book title, volume number, page numbers, and year of publication. For research areas where there are routinely more than ten coauthors of archival publications, you may use an abbreviated style such as the Physical Review Letters (PRL) convention for citations (listing only the first author). For example, your paper may be listed as, "A Really Important New Result," A. Aardvark et. al. (MONGO Collaboration), PRL 999. Include only bibliographic citations. Applicants should be especially careful to follow scholarly practices in providing citations for source materials relied upon when preparing any section of the application. Provide the Bibliography and References Cited information as an appendix to your project narrative.

- Do not attach a separate file.
- This appendix will not count in the project narrative page limitation.

### APPENDIX 4: FACILITIES & OTHER RESOURCES

This information is used to assess the capability of the organizational resources, including subawardee resources, available to perform the effort proposed. Identify the facilities to be used (Laboratory, Animal, Computer, Office, Clinical and Other). If appropriate, indicate their capacities, pertinent capabilities, relative proximity, and extent of availability to the project. Describe only those resources that are directly applicable to the proposed work. Describe other resources available to the project (e.g., machine shop, electronic shop) and the extent to which they would be available to the project. For proposed investigations requiring access to experimental user facilities maintained by institutions other than the applicant, please provide a document from the facility manager confirming that the researchers will have access to the facility. Please provide the Facility and Other Resource information as an appendix to your project narrative.

- Do not attach a separate file.
- This appendix will not count in the project narrative page limitation.

#### APPENDIX 5: EQUIPMENT

List major items of equipment already available for this project and, if appropriate identify location and pertinent capabilities. Provide the Equipment information as an appendix to your project narrative.

- Do not attach a separate file.
- This appendix will not count in the project narrative page limitation.

#### APPENDIX 6: DATA MANAGEMENT PLAN

Provide a Data Management Plan (DMP) that addresses the following requirements:

- 1. DMPs should describe whether and how data generated in the course of the proposed research will be shared and preserved. If the plan is not to share and/or preserve certain data, then the plan must explain the basis of the decision (for example, cost/benefit considerations, other parameters of feasibility, scientific appropriateness, or limitations discussed in #4). At a minimum, DMPs must describe how data sharing and preservation will enable validation of results, or how results could be validated if data are not shared or preserved.
- 2. DMPs should provide a plan for making all research data displayed in publications resulting from the proposed research open, machine-readable, and digitally accessible to the public at the time of publication. This includes data that are displayed in charts, figures, images, etc. In addition, the underlying digital research data used to generate the displayed data should be made as accessible as possible to the public in accordance with the principles stated in the Office of Science Statement on Digital Data Management (https://science.energy.gov/funding-opportunities/digital-data-management. This requirement could be met by including the data as supplementary information to the published article, or through other means. The published article should indicate how these data can be accessed.
- 3. DMPs should consult and reference available information about data management resources to be used in the course of the proposed research. In particular, DMPs that explicitly or implicitly commit data management resources at a facility beyond what is conventionally made available to approved users should be accompanied by written approval from that facility. In determining the resources available for data management at SC User Facilities, researchers should consult the published description of data management resources and practices at that facility and reference it in the DMP. Information about other SC facilities can be found in the additional guidance from the sponsoring program.
- 4. DMPs must protect confidentiality, personal privacy, Personally Identifiable Information, and U.S. national, homeland, and economic security; recognize proprietary interests, business confidential information, and intellectual property rights; avoid significant negative impact on innovation, and U.S. competitiveness; and otherwise be consistent with all applicable laws, and regulations. There is no requirement to share proprietary data.
- 5. For projects funded under this FOA, the most relevant data repository is the ARM data archive (https://www.arm.gov/data). Further information on submitting research datasets to the ARM archive is available at http://www.arm.gov/data/docs/product-registration. Applicants who plan to archive their research data in the ARM archive should contact the ARM archive (supportOME@arm.gov) during preparation of their data management plan if datasets are expected to be larger than 50 GB or to contain many thousands of individual files. Researchers may also submit metadata about their datasets to the ARM archive while

hosting the data at a different location. If data will be archived at the researcher's home institution or in some other location, the application must describe how, where, and for how long the data will be documented and archived for access by others, as well as the process by which others can request access to the data.

DMPs will be reviewed as part of the overall SC research proposal merit review process. Applicants are encouraged to consult the SC website for further information and suggestions for how to structure a DMP: https://science.energy.gov/funding-opportunities/digital-datamanagement

- This appendix should not exceed 2 pages including charts, graphs, maps, photographs, and other pictorial presentations, when printed using standard 8.5" by 11" paper with 1 inch margins (top, bottom, left, and right)
- Do not attach a separate file.
- This appendix will not count in the project narrative page limitation.

#### APPENDIX 7: OTHER ATTACHMENT

If you need to elaborate on your responses to questions 1-6 on the "Other Project Information" document, please provide the Other Attachment information as an appendix to your project narrative. Information not easily accessible to a reviewer may be included in this appendix, but do not use this appendix to circumvent the page limitations of the application. **Reviewers are not required to consider information in this appendix.**

- Do not attach a separate file.
- This appendix will not count in the project narrative page limitation.
- **Do not attach any of the requested appendices described above as files for fields 9, 10, 11, and 12.**
- **Follow the above instructions to include the information as appendices to the project narrative file.**
- **These appendices will not count toward the project narrative's page limitation.**
- **Do not attach any files to fields 9, 10, 11, or 12.**

### **3. Research And Related Budget**

Complete the Research and Related Budget form in accordance with the instructions on the form (Activate Help Mode to see instructions) and the following instructions. You must complete a separate budget for each year of support requested. The form will generate a cumulative budget for the total project period. You must complete all the mandatory information on the form before the NEXT PERIOD button is activated. You may request funds under any of the categories listed as long as the item and amount are necessary to perform the proposed work, meet all the criteria for allowability under the applicable Federal cost principles, and are not prohibited by the funding restrictions in this FOA (See Section IV, Part G).

The following advice will improve the accuracy of your budget request:

- Funds requested for personnel (senior, key, and other) must be justified as the product of their effort on the project and their institutional base salary.
- Funds requested for fringe benefits must be calculated as the product of the requested salary and, if present, the negotiated fringe benefit rate contained in an institution's negotiated indirect cost rate agreement.
- Funds requested for indirect costs must be calculated using the correct indirect cost base and the negotiated indirect cost rate.
- You are encouraged to include the rate agreement used in preparing a budget as a part of the budget justification.

If you are proposing indirect costs and do not already have an Indirect Cost Rate Agreement with your Cognizant Federal Agency or documentation of rates accepted for estimating purposes by DOE or another Federal agency, it is recommended that you begin preparing an Indirect Cost Rate Proposal to be submitted, upon request, to the DOE contract specialist/grants management specialist who will evaluate your application if you are selected for award.

For your convenience in preparing an Indirect Cost Rate proposal, a link to applicant resources, including indirect rate model templates, has been provided below: https://science.energy.gov/sbir/applicant-resources/grant-application/.

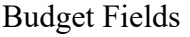

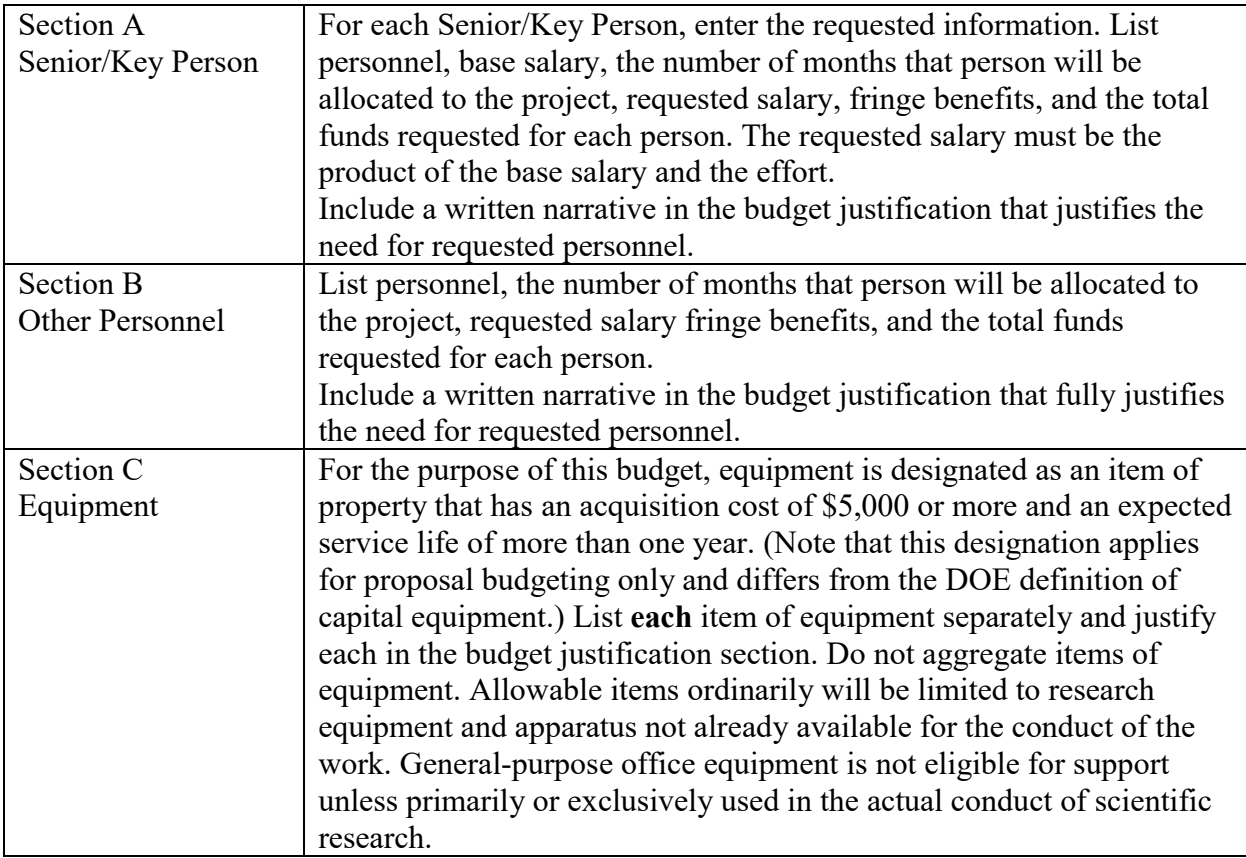

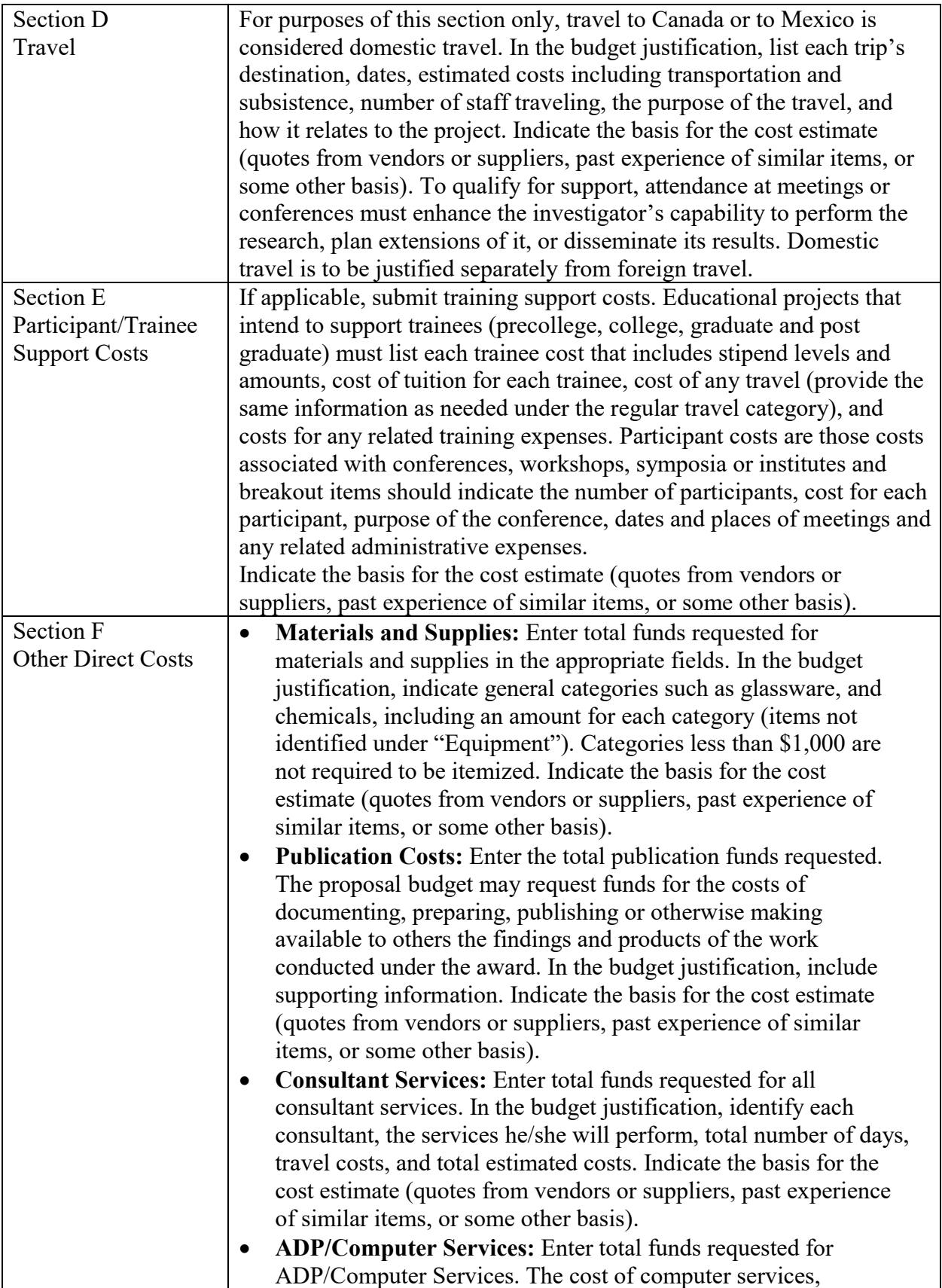

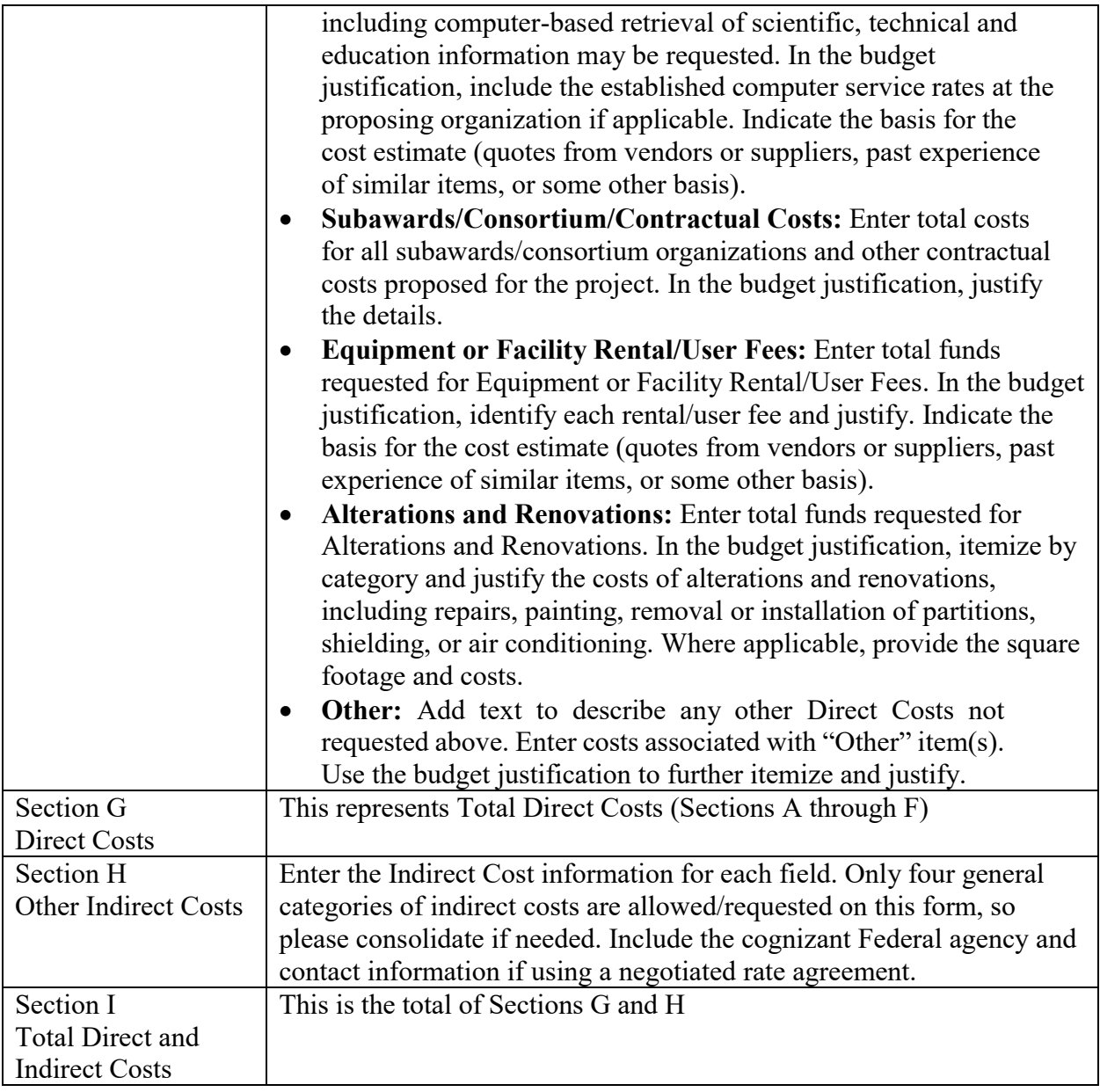

BUDGET JUSTIFICATION (FIELD L ON THE FORM)

Provide the required supporting information for the following costs (See R&R Budget instructions): equipment; domestic and foreign travel; participant/trainees; materials and supplies; publication; consultant services; ADP/computer services; subaward/consortium/contractual; equipment or facility rental/user fees; alterations and renovations; and indirect cost type. Provide any other information you wish to submit to justify your budget request. **Attach a single budget justification file for the entire project period in**  field L. The file automatically carries over to each budget year.

You may wish to include the indirect cost rate agreement as a part of the budget justification.

#### **4. R&R Subaward Budget Attachment(s) Form**

**Budgets for Subawardees**: You must provide a separate R&R budget for each subawardee. Download the R&R Budget Attachment from the R&R SUBAWARD BUDGET ATTACHMENT(S) FORM and e-mail it to each subawardee that is required to submit a separate budget. After the subawardee has e-mailed its completed budget back to you, attach it to one of the blocks provided on the form. Use up to 10 letters of the subawardee's name (plus.pdf) as the file name (e.g., ucla.pdf or energyres.pdf). Filenames should not exceed 50 characters.

If the project involves more subawardees than there are places in the SUBAWARD BUDGET ATTACHMENT(S) FORM, the additional subaward budgets may be saved as PDF files and appended to the Budget Justification attached to Field K.

 Applicants should consult their local information technology ("IT") support resources for any necessary assistance in converting the Adobe XML forms downloaded from Grants.gov into plain PDF files that can be combined into one non-Portfolio PDF file (the Budget Justification).

Ensure that any files received from subawardees are the PDF files extracted from the SUBAWARD BUDGET ATTACHMENT(S) FORM. Errors will be created if a subawardee sends a prime applicant a budget form that was not extracted from the application package.

#### **5. Project/Performance Site Location(s)**

Indicate the primary site where the work will be performed. If a portion of the project will be performed at any other site(s), identify the site location(s) in the blocks provided.

Note that the Project/Performance Site Congressional District is entered in the format of the 2 digit state code followed by a dash and a 3 digit Congressional district code, for example VA-001. Hover over this field for additional instructions.

Use the Next Site button to expand the form to add additional Project/Performance Site Locations.

#### **6. Summary of Required Forms/Files**

Your application must include the following items:

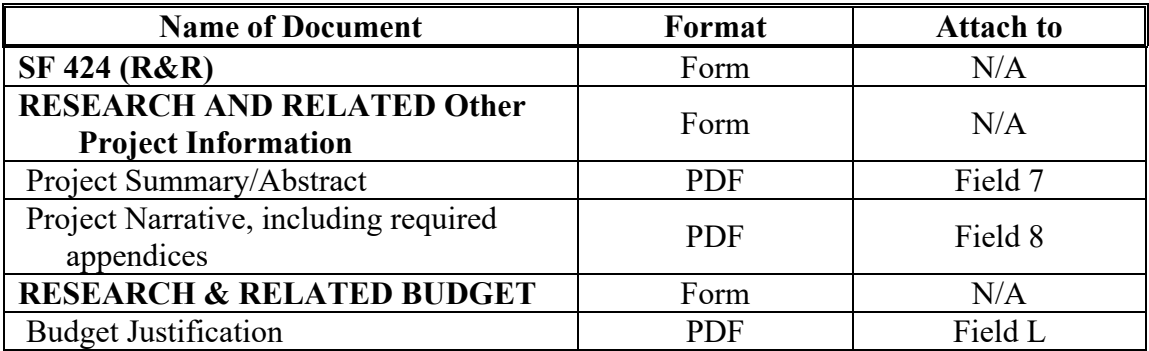

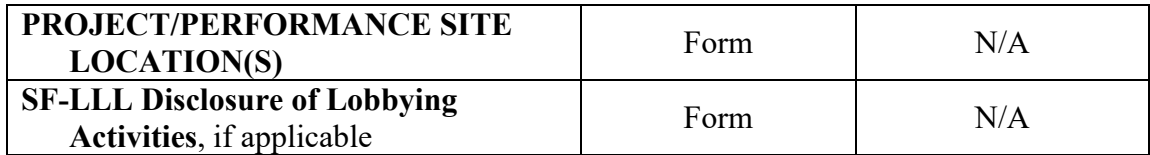

### **E. SUBMISSIONS FROM SUCCESSFUL APPLICANTS**

If selected for award, DOE reserves the right to request additional or clarifying information for any reason deemed necessary, including, but not limited to:

- Indirect cost information
- Other budget information
- Name and phone number of the Designated Responsible Employee for complying with national policies prohibiting discrimination (See 10 CFR 1040.5)
- Representation of Limited Rights Data and Restricted Software, if applicable
- Commitment Letter from Third Parties Contributing to Cost Sharing, if applicable
- Environmental Information

Applicants that are not institutions of higher education, that request indirect costs, and that do not already have an Indirect Cost Rate Agreement with their Cognizant Federal Agency or documentation of rates accepted for estimating purposes by DOE or another Federal agency, are advised to begin preparing an Indirect Cost Rate Proposal for submission, upon request, to the DOE contract specialist/grants management specialist who will evaluate your application if you are selected for award.

### **F. SUBMISSION DATES AND TIMES**

#### **1. Letter of Intent Due Date**

A letter of intent is not required.

#### **2. Pre-application Due Date**

January 28, 2019 at 5 PM Eastern Time

You are encouraged to submit your pre-application well before the deadline.

#### **3. Application Due Date**

March 14, 2019, at 11:59 Eastern Time

You are encouraged to transmit your application well before the deadline.

#### **4. Late Submissions**

Delays in submitting letters of intent, pre-applications, and applications may be unavoidable.

DOE has accepted late submissions when applicants have been unable to make timely submissions because of widespread technological disruptions or significant natural disasters. DOE has made accommodations for incapacitating or life-threatening illnesses and for deaths of immediate family members. Other circumstances may or may not justify late submissions. Unacceptable justifications include the following:

- Failure to begin submission process early enough.
- Failure to provide sufficient time to complete the process.
- Failure to understand the submission process.
- Failure to understand the deadlines for submissions.
- Failure to satisfy prerequisite registrations.
- Unavailability of administrative personnel.
- An upper respiratory infection (a "cold") the week of the deadline.

You are responsible for beginning the submission process in sufficient time to accommodate reasonably foreseeable incidents, contingencies, and disruptions.

Applicants must contact the Program Office/Manager listed in this FOA to discuss the option of a late submission. Contacting the Program Office/Manager after the deadline may reduce the likelihood that a request will be granted.

DOE notes that not all requests for late submission will be approved.

You may be able to submit your application in response to the currently available SC Annual Solicitation. Please contact the Program Office/Manager listed in this FOA to discuss this option.

#### **G. INTERGOVERNMENTAL REVIEW**

This program is not subject to Executive Order 12372 Intergovernmental Review of Federal Programs.

#### **H. FUNDING RESTRICTIONS**

Funding for all awards and future budget periods are contingent upon the availability of funds appropriated by Congress for the purpose of this program and the availability of future-year budget authority.

**Cost Principles**: Costs must be allowable, allocable and reasonable in accordance with the applicable Federal cost principles referenced in 2 CFR 200 as modified by 2 CFR 910 (DOE Financial Assistance Regulation).

**Pre-award Costs**: Recipients may charge to an award resulting from this FOA pre-award costs that were incurred within the ninety (90) calendar day period immediately preceding the effective date of the award, if the costs are allowable in accordance with the applicable Federal cost principles referenced in 2 CFR 200 as modified by 2 CFR 910 (DOE Financial Assistance Regulation). Recipients must obtain the prior approval of the contracting officer for any preaward costs that are for periods greater than this 90 day calendar period.

Pre-award costs are incurred at the applicant's risk. DOE is under no obligation to reimburse such costs if for any reason the applicant does not receive an award or if the award is made for a lesser amount than the applicant expected.

# **I. OTHER SUBMISSION AND REGISTRATION REQUIREMENTS**

### **1. Systems to Register In**

Applicants must complete a series of registrations and enrollments to submit applications in response to this FOA. Applicants not currently registered with SAM and grants.gov should allow **at least 4 weeks** to complete these requirements.

You should start the process as soon as possible.

You may not be able to use your preferred Internet browser: Each system has its own requirements.

Applicants must obtain a DUNS number at https://fedgov.dnb.com/webform.

Applicants must register with the System for Award Management (SAM) at https://www.sam.gov/. If you had an active registration in the Central Contractor Registry (CCR), you should have an active registration in SAM. More information about SAM registration for applicants is found at https://www.sam.gov/sam/transcript/Quick\_Guide\_for\_Grants\_Registrations.pdf. SAM maintains a complete user guide at https://www.sam.gov/sam/SAM\_Guide/SAM\_User\_Guide.htm.

Applicants must provide a Taxpayer Identification Number (TIN) to complete their registration in SAM.gov. An applicant's TIN is an Employer Identification Number (EIN) assigned by the Internal Revenue Service (IRS). In limited circumstances, a Social Security Number (SSN) assigned by the Social Security Administration (SSA) may be used as a TIN. You may obtain an EIN from the IRS at https://www.irs.gov/businesses/small-businesses-self-employed/apply-foran-employer-identification-number-ein-online.

DOE discourages the use of a SSN as a TIN. You are encouraged to obtain a TIN from the Internal Revenue Service (IRS) using the website listed above.

Applicants must register with FedConnect at www.fedconnect.net. The full, binding version of assistance agreements will be posted to FedConnect.

Recipients must register with the Federal Funding Accountability and Transparency Act Subaward Reporting System at https://www.fsrs.gov. This registration must be completed before an award may be made: you are advised to register while preparing your application.

### **2. Registering in Grants.gov**

Applicants must register with grants.gov, following the instructions at https://www.grants.gov/web/grants/applicants/registration.html.

#### **3. Where to Submit an Application**

Applications must be submitted through grants.gov to be considered for award.

Applicants must download the application package, application forms and instructions, from grants.gov at https://www.grants.gov/ (Additional instructions are provided in Section IV, Part A of this FOA.)

Submit electronic applications through the "Apply for Grants" function at www.grants.gov. If you have problems completing the registration process or submitting your application, call grants.gov at 1-800-518-4726 or send an email to support $(\partial \rho g \text{rants.gov})$ .

Please ensure that you have read the applicable instructions, guides, help notices, frequently asked questions, and other forms of technical support on grants.gov.

#### **4. DOE Office of Science Portfolio Analysis and Management System (PAMS)**

After you submit your application through grants.gov, the application will automatically transfer into the Portfolio Analysis and Management System (PAMS) for processing by the DOE Office of Science. Many functions for grants and cooperative agreements can be done in PAMS, which is available at https://pamspublic.science.energy.gov.

You will want to "register to" your application: a process of linking yourself to the application after it has been submitted through grants.gov and processed by DOE.

You must register in PAMS to submit a pre-application or a letter of intent.

You may use the Internet Explorer, Firefox, Google Chrome, or Safari browsers to access PAMS.

Notifications sent from the PAMS system will come from the PAMS email address  $\leq$ PAMS.Autoreply@science.doe.gov>. Please make sure your email server/software allows delivery of emails from the PAMS email address to yours.

Registering to PAMS is a two-step process; once you create an individual account, you must associate yourself with ("register to") your institution. Detailed steps are listed below.

1. CREATE PAMS ACCOUNT:

To register, click the "Create New PAMS Account" link on the website

#### https://pamspublic.science.energy.gov/.

- Click the "No, I have never had an account" link and then the "Create Account" button.
- You will be prompted to enter your name and email address, create a username and password, and select a security question and answer. Once you have done this, click the "Save and Continue" button.
- On the next page, enter the required information (at least one phone number and your mailing address) and any optional information you wish to provide (e.g., FAX number, website, mailstop code, additional email addresses or phone numbers, Division/Department). Click the "Create Account" button.
- Read the user agreement and click the "Accept" button to indicate that you understand your responsibilities and agree to comply with the rules of behavior for PAMS.
- PAMS will take you to the "Having Trouble Logging In?" page. (If you have been an SC merit reviewer or if you have previously submitted an application, you may already be linked to an institution in PAMS. If this happens, you will be taken to the PAMS home page.)

#### 2. REGISTER TO YOUR INSTITUTION:

- Click the link labeled "Option 2: I know my institution and I am here to register to the institution." (Note: If you previously created a PAMS account but did not register to an institution at that time, you must click the Institutions tab and click the "Register to Institution" link.)
- PAMS will take you to the "Register to Institution" page.
- Type a word or phrase from your institution name in the field labeled, "Institution Name like," choose the radio button next to the item that best describes your role in the system, and click the "Search" button. A "like" search in PAMS returns results that contain the word or phrase you enter; you do not need to enter the exact name of the institution, but you should enter a word or phrase contained within the institution name. (If your institution has a frequently used acronym, such as ANL for Argonne National Laboratory or UCLA for the Regents of the University of California, Los Angeles, you may find it easiest to search for the acronym under "Institution Name like." Many institutions with acronyms are listed in PAMS with their acronyms in parentheses after their names.)
- Find your institution in the list that is returned by the search and click the "Actions" link in the Options column next to the institution name to obtain a dropdown list. Select "Add me to this institution" from the dropdown. PAMS will take you to the "Institutions – List" page.
- If you do not see your institution in the initial search results, you can search again by clicking the "Cancel" button, clicking the Option 2 link, and repeating the search.
- If, after searching, you think your institution is not currently in the database, click the "Cannot Find My Institution" button and enter the requested institution information into PAMS. Click the "Create Institution" button. PAMS will add the institution to the system, associate your profile with the new institution, and return you to the "Institutions – List" page when you are finished.

For help with PAMS, click the "External User Guide" link on the PAMS website, https://pamspublic.science.energy.gov/. You may also contact the PAMS Help Desk, which can be reached Monday through Friday, 9AM – 5:30 PM Eastern Time. Telephone: (855) 818-1846 (toll free) or (301) 903-9610, email: sc.pams-helpdesk@science.doe.gov. All submission and inquiries about this FOA should reference DE-FOA-0002034.

### **5. Viewing Submitted Applications**

Each grants.gov application submitted to the DOE Office of Science (SC) automatically transfers into PAMS and is subsequently assigned to a program manager. At the time of program manager assignment, the three people listed on the SF-424 (R&R) cover page will receive an email with the subject line, "Receipt of Proposal 0000xxxxxx by the DOE Office of Science." These three people are the Principal Investigator (Block 14), Authorized Representative (Block 19), and Point of Contact (Block 5). In PAMS notation, applications are known as proposals, the Principal Investigator is known as the PI, the Authorized Representative is known as the Sponsored Research Officer/Business Officer/Administrative Officer (SRO/BO/AO), and the Point of Contact is known as the POC.

There will be a period of time between the application's receipt at grants.gov and its assignment to a DOE Office of Science program manager. Program managers are typically assigned two weeks after applications are due at grants.gov: please refrain from attempting to view the proposal in PAMS until you receive an email providing the assignment of a program manager.

Once the email is sent, the PI, SRO/BO/PO, and POC will each be able to view the submitted proposal in PAMS. Viewing the proposal is optional.

You may use the Internet Explorer, Firefox, Google Chrome, or Safari browsers to access PAMS.

Following are two sets of instructions for viewing the submitted proposal, one for individuals who already have PAMS accounts and one for those who do not.

If you already have a PAMS account, follow these instructions:

- 1. Log in to PAMS at https://pamspublic.science.energy.gov/.
- 2. Click the "Proposals" tab and click "Access Previously Submitted Grants.gov Proposal."
- 3. Enter the following information:
	- Proposal ID: Enter the ten-digit PAMS proposal ID, including the leading zeros (e.g., 00002xxxxx). Do not use the grants.gov proposal number. Use the PAMS number previously sent to you in the email with subject line, "Receipt of Proposal …".
	- Email (as entered in grants.gov application): Enter your email address as it appears on the SF424(R&R) Cover Page.
	- Choose Role: Select the radio button in front of the role corresponding to the SF-424 (R&R) cover page. If your name appears in block 19 of the SF-424 (R&R) cover page as the authorizing representative, select "SRO/BO/AO (Sponsored Research Officer/Business Officer/Administrative Officer)." If your name appears in block 14 of the SF424 R&R cover page as the PI, select "Principal Investigator (PI)." If your name appears in block 5 of the SF424 R&R as the point of contact, select "Other (POC)."
- 4. Click the "Save and Continue" button. You will be taken to your "My Proposals" page. The grants.gov proposal will now appear in your list of proposals. Click the "Actions/Views" link

in the options column next to this proposal to obtain a dropdown list. Select "Proposal" from the dropdown to see the proposal. Note that the steps above will work only for proposals submitted to the DOE Office of Science since May 2012.

If you do not already have a PAMS account, follow these instructions:

- 1. To register, click the "Create New PAMS Account" link on the website https://pamspublic.science.energy.gov/.
- 2. Click the "No, I have never had an account" link and then the "Create Account" button.
- 3. You will be prompted to enter your name and email address, create a username and password, and select a security question and answer. Once you have done this, click the "Save and Continue" button.
- 4. On the next page, enter the required information (at least one phone number and your mailing address) and any optional information you wish to provide (e.g., FAX number, website, mailstop code, additional email addresses or phone numbers, Division/Department). Click the "Create Account" button.
- 5. Read the user agreement and click the "Accept" button to indicate that you understand your responsibilities and agree to comply with the rules of behavior for PAMS.
- 6. You will be taken to the Register to Institution page. Select the link labeled, "Option 1: My institution has submitted a proposal in grants.gov. I am here to register as an SRO, PI, or POC (Sponsored Research Officer, Principal Investigator, or Point of Contact)."
- 7. Enter the following information:
	- Proposal ID: Enter the ten-digit PAMS proposal ID, including the leading zeros (e.g., 00002xxxxx). Do not use the grants.gov proposal number. Use the PAMS number previously sent to you in the email with subject line, "Receipt of Proposal …".
	- Email (as entered in grants.gov proposal): Enter your email address as it appears on the SF424(R&R) Cover Page.
	- Choose Role: Select the radio button in front of the role corresponding to the SF-424 (R&R) cover page. If your name appears in block 19 of the SF-424 (R&R) cover page as the authorizing representative, select "SRO/BO/AO (Sponsored Research Officer/Business Officer/Administrative Officer)." If your name appears in block 14 of the SF424 R&R cover page as the PI, select "Principal Investigator (PI)." If your name appears in block 5 of the SF424 R&R as the point of contact, select "Other (POC)."
- 8. Click the "Save and Continue" button. You will be taken to your "My Proposals" page. The grants.gov proposal will now appear in your list of proposals. Click the "Actions/Views" link in the options column next to this proposal to obtain a dropdown list. Select "Proposal" from the dropdown to see the proposal.

If you were listed as the PI on a prior submission but you have not previously created an account, you may already be listed in PAMS. If this is the case, you will be taken to the PAMS home page after agreeing to the Rules of Behavior. If that happens, follow the instructions listed above under "If you already have a PAMS account…" to access your grants.gov proposal.

The steps above will work only for proposals submitted to the DOE Office of Science since May 2012.

For help with PAMS, click the "External User Guide" link on the PAMS website,

https://pamspublic.science.energy.gov/. You may also contact the PAMS Help Desk, which can be reached Monday through Friday, 9 AM – 5:30 PM Eastern Time. Telephone: (855) 818-1846 (toll free) or (301) 903-9610, Email:  $sc.pams-help desk@science.doc.gov$ . All submission and inquiries about this FOA should reference **DE-FOA-0002034.**

### **Section V - APPLICATION REVIEW INFORMATION**

### **A. CRITERIA**

#### **1. Initial Review Criteria**

Prior to a comprehensive merit evaluation, DOE will perform an initial review in accordance with 10 CFR 605.10(b) to determine that (1) the applicant is eligible for the award; (2) the information required by the FOA has been submitted; (3) all mandatory requirements are satisfied; (4) the proposed project is responsive to the objectives of the funding opportunity announcement, and (5) the proposed project is not duplicative of programmatic work. Applications that fail to pass the initial review will not be forwarded for merit review and will be eliminated from further consideration.

#### **2. Merit Review Criteria**

Applications will be subjected to scientific merit review (peer review) and will be evaluated against the following criteria, listed in descending order of importance as found in 10 CFR 605.10 (d), the Office of Science Financial Assistance Program Rule.

- Scientific and/or Technical Merit of the Project;
- Appropriateness of the Proposed Method or Approach;
- Competency of Applicant's Personnel and Adequacy of Proposed Resources; and
- Reasonableness and Appropriateness of the Proposed Budget; and
- Progress from DOE-funded research (if applicable).

Note that external peer reviewers are selected with regard to both their scientific expertise and the absence of conflict-of-interest issues. Both Federal and non-Federal reviewers may be used, and submission of an application constitutes agreement that this is acceptable to the investigator(s) and the submitting institution.

The questions below are provided to the merit reviewers to elaborate the criteria established by regulation:

#### SCIENTIFIC AND/OR TECHNICAL MERIT OF THE PROPOSED RESEARCH

- What is the scientific innovation of proposed research?
- How does it align with ASR priorities, and what is the likelihood of achieving valuable results in support of these priorities?
- How does the proposed work compare with other efforts in its field, both in terms of scientific and/or technical merit and originality?
- Is the Data Management Plan suitable for the proposed research and to what extent does it support the validation of research results?

#### APPROPRIATENESS OF THE PROPOSED METHOD OR APPROACH

- How logical and feasible are the research approaches?
- Does the proposed research employ innovative concepts or methods?
- Are the conceptual framework, methods, and analyses well justified, adequately developed, and likely to lead to scientifically valid conclusions?
- Does the applicant recognize significant potential problems and consider alternative strategies?

COMPETENCY OF APPLICANT'S PERSONNEL AND ADEQUACY OF PROPOSED RESOURCES

- What is the past performance and potential of the Principal Investigator (PI)?
- How well qualified is the research team to carry out the proposed research?
- Are the research environment and facilities adequate for performing the research?
- Does the proposed work take advantage of unique facilities and capabilities?

REASONABLENESS AND APPROPRIATENESS OF THE PROPOSED BUDGET

- Are the proposed budget and staffing levels adequate to carry out the proposed research?
- Is the budget reasonable and appropriate for the scope?

#### PROGRESS FROM DOE-FUNDED RESEARCH

- Rate applicants' performance scientific quality and productivity on previous research funded by DOE Climate and Environmental Science Division Programs.
- What programmatic contributions has the applicant made to ARM or ASR research?

### **B. REVIEW AND SELECTION PROCESS**

#### **1. Merit Review**

Applications that pass the initial review will be subjected to a formal merit review and will be evaluated based on the criteria codified at 10 CFR 605.10(d) in accordance with the guidance provided in the "Office of Science Merit Review System for Financial Assistance," which is available at: https://science.energy.gov/grants/policy-and-guidance/merit-review-system/.

### **2. Program Policy Factors**

The Selection Official may consider any of the following program policy factors in making the selection, listed in no order of significance:

- Availability of funds
- Relevance of the proposed activity to SC priorities
- Ensuring an appropriate balance of activities within SC programs
- Performance under current awards
- Maximizing the use of DOE user facilities
- Commitment to sharing the results of research
- Providing career pathways for the next generation of researchers

### **3. Selection**

The Selection Official will consider the findings of the merit review and may consider any of the Program Policy Factors described above.

### **4. Review of Risk**

Pursuant to 2 CFR 200.205, DOE will conduct an additional review of the risk posed by applications submitted under this FOA. Such review of risk will include:

- Technical merit of the application,
- Reports and findings from audits performed under 2 CFR 200 or OMB Circular A-133, and
- Systems maintained under 2 CFR 180.

DOE may make use of other publicly available information and the history of an applicant's performance under DOE or other Federal agency awards.

Applicants with no prior performance of DOE awards may be asked to provide information about their financial stability and or their ability to comply with the management standards of 2 CFR 200.

REPORTING OF MATTERS RELATED TO RECIPIENT INTEGRITY AND PERFORMANCE (DECEMBER 2015)

DOE, prior to making a Federal award with a total amount of Federal share greater than the simplified acquisition threshold, is required to review and consider any information about the applicant that is in the designated integrity and performance system accessible through SAM (currently FAPIIS) (see 41 U.S.C. 2313); The applicant, at its option, may review information in the designated integrity and performance systems accessible through SAM and comment on any information about itself that a Federal awarding agency previously entered and is currently in the designated integrity and performance system accessible through SAM; DOE will consider any written comments by the applicant, in addition to the other information in the designated integrity and performance system, in making a judgment about the applicant's integrity, business ethics, and record of performance under Federal awards when completing the review of risk posed by applicants as described in §200.205 Federal awarding agency review of risk posed by applicants.

### **5. Discussions and Award**

The Government may enter into discussions with a selected applicant for any reason deemed necessary, including but not limited to the following: (1) the budget is not appropriate or reasonable for the requirement; (2) only a portion of the application is selected for award; (3) the Government needs additional information to determine that the recipient is capable of complying with the requirements in 2 CFR 200 as modified by 2 CFR 910 (DOE Financial Assistance Regulation); and/or (4) special terms and conditions are required. Failure to resolve satisfactorily the issues identified by the Government will preclude award to the applicant.

### **C. ANTICIPATED NOTICE OF SELECTION AND AWARD DATES**

DOE is interested in seeing projects supported under this FOA begin work by September 1, 2019.

### **Section VI - AWARD ADMINISTRATION INFORMATION**

### **A. AWARD NOTICES**

#### **1. Notice of Selection**

**Selected Applicants Notification**: DOE will notify applicants selected for award. This notice of selection is not an authorization to begin performance. (See Part IV.G with respect to the allowability of pre-award costs.)

**Non-selected Notification**: Organizations whose applications have not been selected will be advised as promptly as possible. This notice will explain why the application was not selected.

#### **2. Notice of Award**

An Assistance Agreement issued by the contracting officer is the authorizing award document. It normally includes, either as an attachment or by reference, the following items: (1) Special Terms and Conditions; (2) Applicable program regulations, if any; (3) Application as approved by DOE; (4) 2 CFR 200 as modified by 2 CFR 910 (DOE Financial Assistance Regulation); (5) National Policy Assurances To Be Incorporated As Award Terms; (6) Budget Summary; and (7) Federal Assistance Reporting Checklist, which identifies the reporting requirements.

For grants and cooperative agreements made to universities, non-profits and other entities subject to Title 2 CFR, research awards made under this funding opportunity will be subject to the government-wide Research Terms and Conditions published at https://www.nsf.gov/pubs/policydocs/rtc/rtcoverlay\_march17.pdf and the DOE Agency Specific Standard Research Terms and Conditions published at https://www.nsf.gov/pubs/policydocs/rtc/agencyspecifics/doe 417.pdf. These Terms and Conditions will be incorporated in the award by reference.

# **B. ADMINISTRATIVE AND NATIONAL POLICY REQUIREMENTS**

### **1. Administrative Requirements**

The administrative requirements for DOE grants and cooperative agreements are contained in 2 CFR 200 as modified by 2 CFR 910 (DOE Financial Assistance Regulation).

NONDISCLOSURE AND CONFIDENTIALITY AGREEMENTS REPRESENTATIONS (JUNE 2015)

In submitting an application in response to this FOA the Applicant represents that: (1) It **does not and will not** require its employees or contractors to sign internal nondisclosure or confidentiality agreements or statements prohibiting or otherwise restricting its employees or contactors from lawfully reporting waste, fraud, or abuse to a designated investigative or law enforcement representative of a Federal department or agency authorized to receive such information.

(2) It **does not and will not** use any Federal funds to implement or enforce any nondisclosure

and/or confidentiality policy, form, or agreement it uses unless it contains the following provisions:

a. *''These provisions are consistent with and do not supersede, conflict with, or otherwise alter the employee obligations, rights, or liabilities created by existing statute or Executive order relating to (1) classified information, (2) communications to Congress, (3) the reporting to an Inspector General of a violation of any law, rule, or regulation, or mismanagement, a gross waste of funds, an abuse of authority, or a substantial and specific danger to public health or safety, or (4) any other whistleblower protection. The definitions, requirements, obligations, rights, sanctions, and liabilities created by controlling Executive orders and statutory provisions are incorporated into this agreement and are controlling.''* 

b. The limitation above shall not contravene requirements applicable to Standard Form 312, Form 4414, or any other form issued by a Federal department or agency governing the nondisclosure of classified information.

c. Notwithstanding provision listed in paragraph (a), a nondisclosure or confidentiality policy form or agreement that is to be executed by a person connected with the conduct of an intelligence or intelligence-related activity, other than an employee or officer of the United States Government, may contain provisions appropriate to the particular activity for which such document is to be used. Such form or agreement shall, at a minimum, require that the person will not disclose any classified information received in the course of such activity unless specifically authorized to do so by the United States Government. Such nondisclosure or confidentiality forms shall also make it clear that they do not bar disclosures to Congress, or to an authorized official of an executive agency or the Department of Justice, that are essential to reporting a substantial violation of law.

#### REGISTRATION REQUIREMENTS

Additional administrative requirements for DOE grants and cooperative agreements are contained in 2 CFR 25 (See: https://www.ecfr.gov). Prime awardees must keep their data at the System for Award Management (SAM) current at https://www.sam.gov. SAM is the government-wide system that replaced the Central Contractor Registry (CCR). If you had an active registration in the CCR, you have an active registration in SAM. Subawardees at all tiers must obtain DUNS numbers and provide the DUNS to the prime awardee before the subaward can be issued.

#### SUBAWARD AND EXECUTIVE REPORTING

Additional administrative requirements necessary for DOE grants and cooperative agreements to comply with the Federal Funding and Transparency Act of 2006 (FFATA) are contained in 2 CFR 170. (See: https://www.ecfr.gov ). Prime awardees must register with the new FSRS database and report the required data on their first tier subawardees. Prime awardees must report the executive compensation for their own executives as part of their registration profile in the System for Award Management (SAM).

PROHIBITION ON LOBBYING ACTIVITY

By accepting funds under this award, you agree that none of the funds obligated on the award shall be expended, directly or indirectly, to influence congressional action on any legislation or appropriation matters pending before Congress, other than to communicate to Members of Congress as described in 18 USC 1913. This restriction is in addition to those prescribed elsewhere in statute and regulation.

### **2. Terms and Conditions**

The DOE Special Terms and Conditions for Use in Most Grants and Cooperative Agreements are located at https://energy.gov/management/office-management/operationalmanagement/financial-assistance/financial-assistance-forms under Award Terms.

The standard DOE financial assistance intellectual property provisions applicable to various types of recipients are located at: https://energy.gov/gc/standard-intellectual-property-ip-provisions-financial-assistance-awards

### **3. National Policy Assurances**

The National Policy Assurances To Be Incorporated As Award Terms are located at https://energy.gov/management/office-management/operational-management/financialassistance/financial-assistance-forms under Award Terms.

### **4. Statement of Substantial Involvement**

Not applicable.

### **5. Additional Conditions**

#### CONFERENCE SPENDING (FEBRUARY 2015)

The recipient shall not expend any funds on a conference not directly and programmatically related to the purpose for which the grant or cooperative agreement was awarded that would defray the cost to the United States Government of a conference held by any Executive branch department, agency, board, commission, or office for which the cost to the United States Government would otherwise exceed \$20,000, thereby circumventing the required notification by the head of any such Executive Branch department, agency, board, commission, or office to the Inspector General (or senior ethics official for any entity without an Inspector General), of the date, location, and number of employees attending such conference.

CORPORATE FELONY CONVICTION AND FEDERAL TAX LIABILITY REPRESENTATIONS (MARCH 2014)

In submitting an application in response to this FOA the Applicant represents that:

- It is **not** a corporation that has been convicted of a felony criminal violation under any Federal law within the preceding 24 months,
- It is **not** a corporation that has any unpaid Federal tax liability that has been assessed, for which all judicial and administrative remedies have been exhausted or have lapsed, and that is not being paid in a timely manner pursuant to an agreement with the authority responsible for collecting the tax liability.

For purposes of these representations the following definitions apply:

 A Corporation includes any entity that has filed articles of incorporation in any of the 50 states, the District of Columbia, or the various territories of the United States [but not foreign corporations]. It includes both for-profit and non-profit organizations.

#### **PUBLICATIONS**

The recipient is expected to publish or otherwise make publicly available the results of the work conducted under any award resulting from this FOA. Publications and other methods of public communication describing any work based on or developed under an award resulting from this FOA must contain an acknowledgment of SC support. The format for such acknowledgments is provided at https://science.energy.gov/funding-opportunities/acknowledgements/. The author's copy of any peer-reviewed manuscript accepted for funding must be announced to DOE's Office of Scientific and Technical Information and made publicly available in accordance with the instructions contained in the Reporting Requirements Checklist incorporated in all Assistance Agreements.

### **C. REPORTING**

Reporting requirements are identified on the Federal Assistance Reporting Checklist, DOE F 4600.2, attached to the award agreement. The checklist is available at https://energy.gov/management/office-management/operational-management/financialassistance/financial-assistance-forms under Award Forms.

### **Section VII - QUESTIONS/AGENCY CONTACTS**

### **A. QUESTIONS**

Questions relating to the grants.gov registration process, system requirements, how an application form works, or the submittal process must be directed to grants.gov at 1-800- 518-4726 or support@grants.gov. DOE cannot answer these questions.

Please only contact the grants.gov help desk for questions related to grants.gov.

For help with PAMS, click the "External User Guide" link on the PAMS website, https://pamspublic.science.energy.gov/. You may also contact the PAMS Help Desk, which can be reached Monday through Friday, 9AM – 5:30 PM Eastern Time. Telephone: (855) 818-1846 (toll free) or (301) 903-9610, Email: sc.pams-helpdesk@science.doe.gov. All submission and inquiries about this FOA should reference **DE-FOA-0002034.**

Please contact the PAMS help desk for technological issues with the PAMS system.

Questions regarding the specific program areas and technical requirements may be directed to the technical contacts listed for each program within the FOA or below.

Please contact the program staff with all questions not directly related to the grants.gov or PAMS systems.

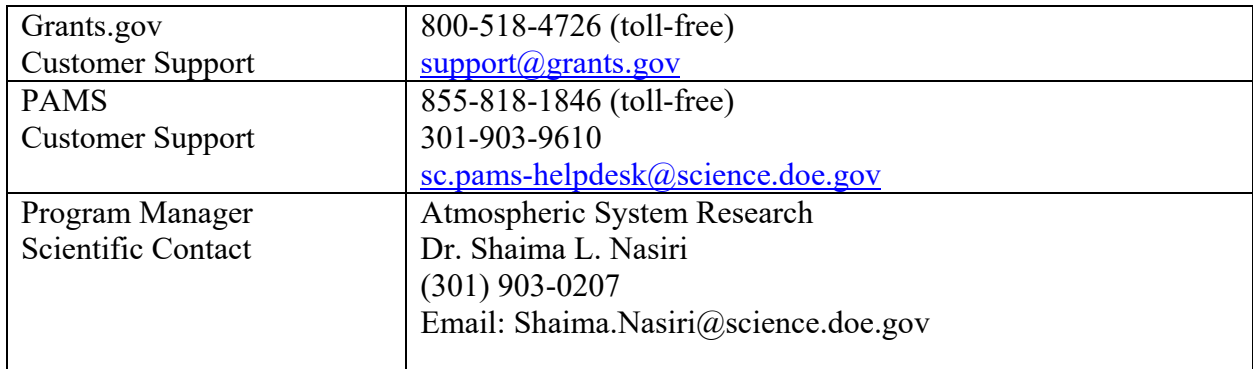

# **B. AGENCY CONTACTS**

### **Section VIII - OTHER INFORMATION**

### **A. MODIFICATIONS**

Notices of any modifications to this FOA will be posted on grants.gov and the FedConnect portal. You can receive an email when a modification or an FOA message is posted by registering with FedConnect as an interested party for this FOA. It is recommended that you register as soon after release of the FOA as possible to ensure you receive timely notice of any modifications or other FOAs. More information is available at https://www.fedconnect.net.

### **B. GOVERNMENT RIGHT TO REJECT OR NEGOTIATE**

DOE reserves the right, without qualification, to reject any or all applications received in response to this FOA and to select any application, in whole or in part, as a basis for negotiation and/or award.

### **C. COMMITMENT OF PUBLIC FUNDS**

(a) A DOE financial assistance award is valid only if it is in writing and is signed, either in writing or electronically, by a DOE Contracting Officer.

(b) Recipients are free to accept or reject the award. A request to draw down DOE funds constitutes the Recipient's acceptance of the terms and conditions of this Award.

# **D. PROPRIETARY APPLICATION INFORMATION**

Patentable ideas, trade secrets, proprietary or confidential commercial or financial information, disclosure of which may harm the applicant, should be included in an application only when such information is necessary to convey an understanding of the proposed project. The use and disclosure of such data may be restricted, provided the applicant includes the following legend on the first page of the project narrative and specifies the pages of the application which are to be restricted:

"The data contained in pages \_\_\_\_\_ of this application have been submitted in confidence and contain trade secrets or proprietary information, and such data shall be used or disclosed only for evaluation purposes, provided that if this applicant receives an award as a result of or in connection with the submission of this application, DOE shall have the right to use or disclose the data herein to the extent provided in the award. This restriction does not limit the government's right to use or disclose data obtained without restriction from any source, including the applicant."

To protect such data, each line or paragraph on the pages containing such data must be specifically identified and marked with a legend similar to the following:

"The following contains proprietary information that (name of applicant) requests not be released to persons outside the Government, except for purposes of review and evaluation."

### **E. EVALUATION AND ADMINISTRATION BY NON-FEDERAL PERSONNEL**

In conducting the merit review evaluation, the Government may seek the advice of qualified non-Federal personnel as reviewers. The Government may also use non-Federal personnel to conduct routine, nondiscretionary administrative activities. The applicant, by submitting its application, consents to the use of non-Federal reviewers/administrators. Non-Federal reviewers must sign conflict of interest agreement prior to reviewing an application. Non-Federal personnel conducting administrative activities must sign a non-disclosure agreement.

### **F. INTELLECTUAL PROPERTY DEVELOPED UNDER THIS PROGRAM**

**Patent Rights:** The government will have certain statutory rights in an invention that is conceived or first actually reduced to practice under a DOE award. 42 USC 5908 provides that title to such inventions vests in the United States, except where 35 USC 202 provides otherwise for nonprofit organizations or small business firms. However, the Secretary of Energy may waive all or any part of the rights of the United States subject to certain conditions. (See "Notice of Right to Request Patent Waiver" in paragraph G below.)

**Rights in Technical Data**: Normally, the government has unlimited rights in technical data created under a DOE agreement. Delivery or third party licensing of proprietary software or data developed solely at private expense will not normally be required except as specifically negotiated in a particular agreement to satisfy DOE's own needs or to insure the commercialization of technology developed under a DOE agreement.

### **G. NOTICE OF RIGHT TO REQUEST PATENT WAIVER**

Applicants may request a waiver of all or any part of the rights of the United States in inventions conceived or first actually reduced to practice in performance of an agreement as a result of this FOA, in advance of or within 30 days after the effective date of the award. Even if such advance waiver is not requested or the request is denied, the recipient will have a continuing right under the award to request a waiver of the rights of the United States in identified inventions, i.e., individual inventions conceived or first actually reduced to practice in performance of the award. Any patent waiver that may be granted is subject to certain terms and conditions in 10 CFR 784. For more information, see https://energy.gov/gc/services/technology-transfer-andprocurement/office-assistant-general-counsel-technology-transf-1

Domestic small businesses and domestic nonprofit organizations will receive the patent rights clause at 37 CFR 401.14, i.e., the implementation of the Bayh-Dole Act. This clause permits domestic small business and domestic nonprofit organizations to retain title to subject inventions. Therefore, small businesses and nonprofit organizations do not need to request a waiver.

### **H. NOTICE REGARDING ELIGIBLE/INELIGIBLE ACTIVITIES**

Eligible activities under this program include those which describe and promote the understanding of scientific and technical aspects of specific energy technologies, but not those which encourage or support political activities such as the collection and dissemination of information related to potential, planned or pending legislation.

# **I. AVAILABILITY OF FUNDS**

Funds are not presently available for this award. The Government's obligation under this award is contingent upon the availability of appropriated funds from which payment for award purposes can be made. No legal liability on the part of the Government for any payment may arise until funds are made available to the contracting officer for this award and until the awardee receives notice of such availability, to be confirmed in writing by the contracting officer.

# **J. ENVIRONMENTAL, SAFETY AND HEALTH (ES&H) PERFORMANCE OF WORK AT DOE FACILITIES**

With respect to the performance of any portion of the work under this award which is performed at a DOE-owned or controlled site, the recipient agrees to comply with all state and Federal ES&H regulations, and with all other ES&H requirements of the operator of such site. The recipient shall apply this provision to all subawardees at any tier.

# **K. FEDERAL, STATE, AND LOCAL REQUIREMENTS**

With respect to the performance of any portion of the work under this award, the recipient agrees to comply with all applicable local, state, and Federal ES&H regulations. The recipient shall apply this provision to all sub awardees at any tier.

# **L. NATIONAL ENVIRONMENTAL POLICY ACT (NEPA) COMPLIANCE**

If question 4.a. on the "Research and Related Other Project Information" document indicates "potential impact on the environment", or if DOE's own review indicates it, DOE may ask the applicant to provide additional information on those impacts in order to prepare an environmental critique/synopsis per 10 CFR 1021.216. Note that this pre-award environmental critique/synopsis process would be separate from the preparation of a NEPA document such as an environmental impact statement (EIS) or an environmental assessment (EA). If DOE determines the latter documentation is necessary, this process would need to be completed, funded by and with the participation of the awardee, prior to them taking any action on the proposed project that could have adverse environmental effects or that could limit the choice of reasonable alternatives. The inability to satisfy the NEPA requirements after an award would result in cancellation of the award. Note that in most cases, even where potential impact on the environment exists, preparation of such NEPA documents is rarely necessary, but DOE has the expectation that the Applicant will disclose the potential, which would serve to initiate dialog with DOE if necessary. Should the applicant have any uncertainty, they should check "yes."